# <span id="page-0-1"></span><span id="page-0-0"></span>A Thesis Template for Huazhong University of Science and Technology: the hustthesis class <sup>∗</sup>

Xu Cheng

[xucheng@me.com](mailto:xucheng@me.com)

November 17, 2016

# **Contents**

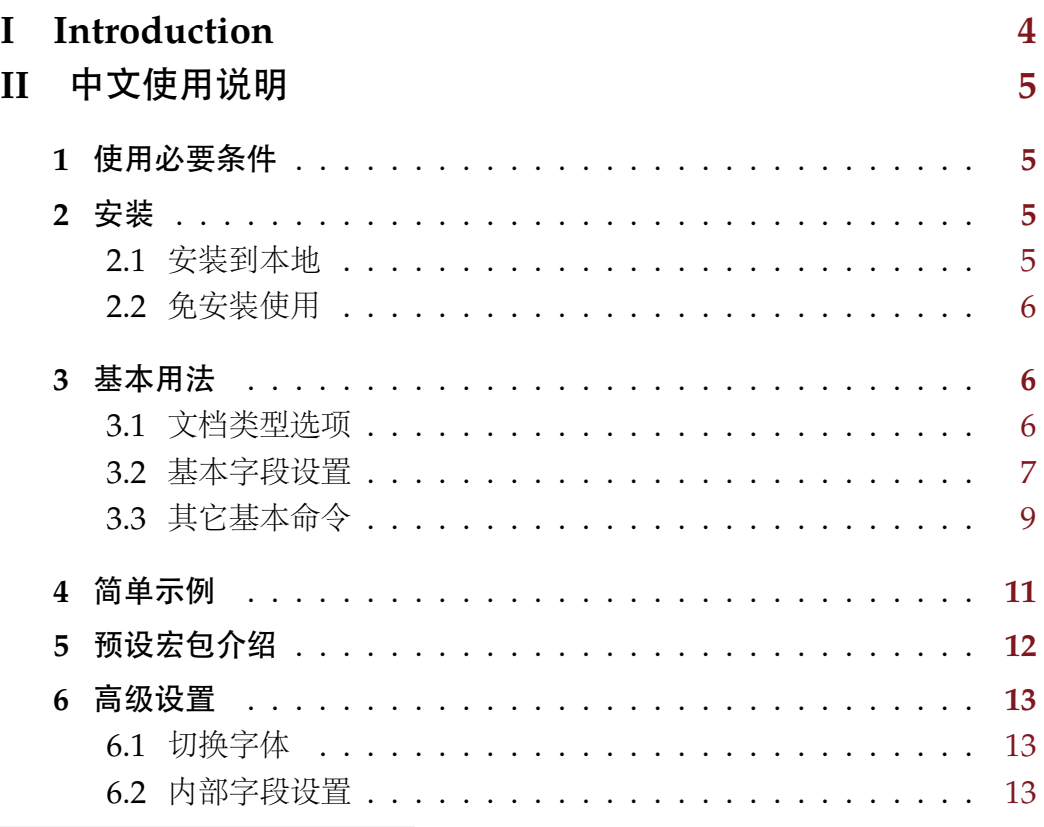

<sup>∗</sup>This document corresponds to hustthesis.cls v1.4, dated 2016/11/17.

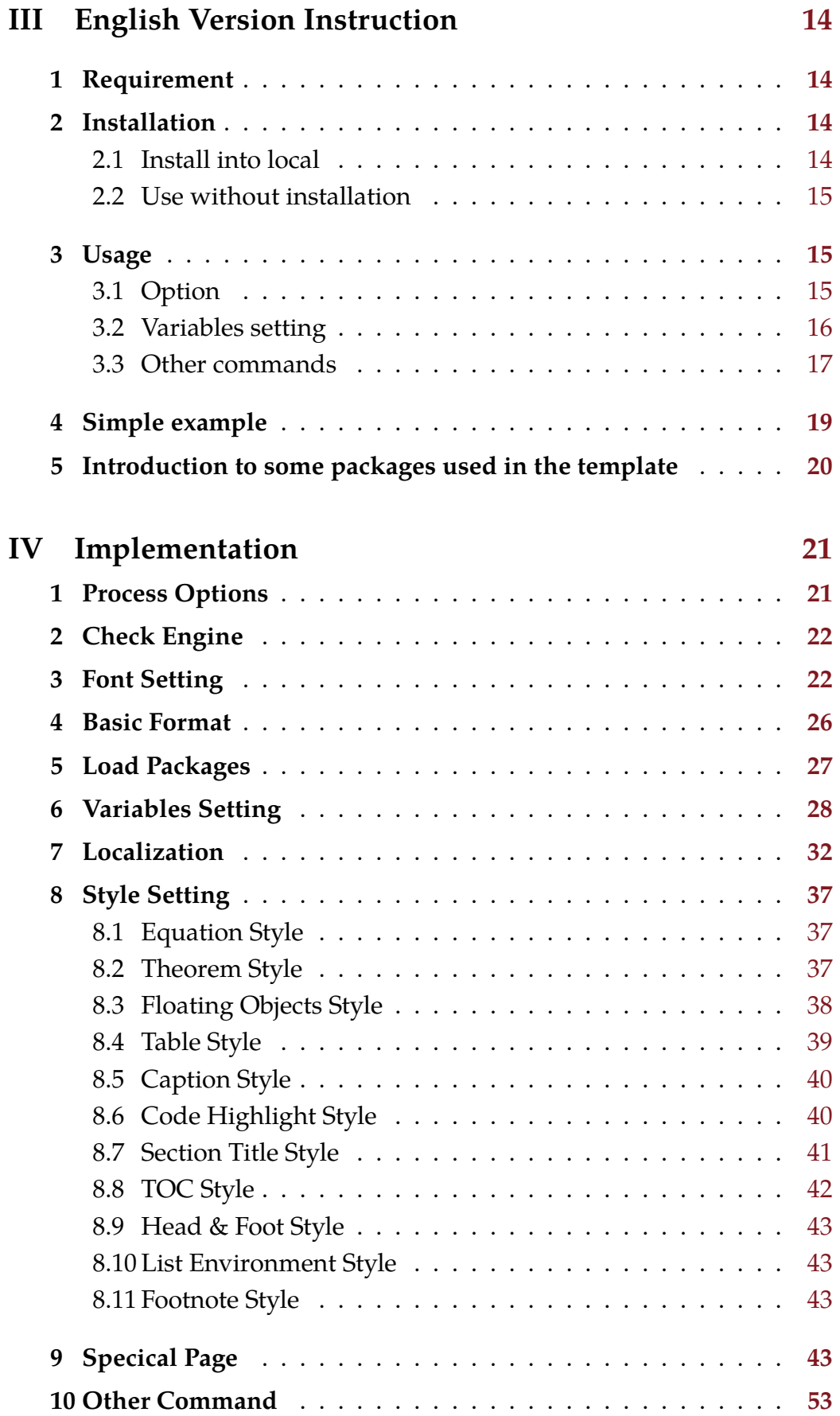

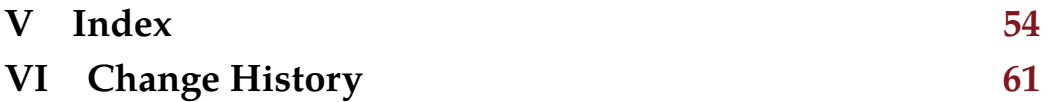

# **I Introduction**

<span id="page-3-0"></span>This is a thesis template for [Huazhong University of Science & Tech](http://www.hust.edu.cn/)[nology.](http://www.hust.edu.cn/) This template is distributed in the hope that it will be useful, but WITHOUT ANY WARRANTY; without even the implied warranty of MERCHANTABILITY or FITNESS FOR A PARTICULAR PURPOSE.

The whole project is published under LPPL v1.3 License at [GitHub.](https://github.com/hust-latex/hustthesis) 中文使用说明见 [Part II](#page-4-0)。

English version instruction is in [Part III.](#page-13-0)

# **II** 中文使用说明

# <span id="page-4-1"></span><span id="page-4-0"></span>**1** 使用必要条件

- 1. 安装最新版本的 [TeXLive](http://www.tug.org/texlive/) (推荐) 或 [MiKTeX](http://miktex.org/)。因为未及时更新的宏包可 能存在未修复的 bug,请确保所有宏包都更新至最新。
- 2. 安装如下中文字体[1](#page-4-5):
	- *a*) AdobeSongStd-Light
	- *b*) AdobeKaitiStd-Regular
	- *c*) AdobeHeitiStd-Regular
	- *d*) AdobeFangsongStd-Regular

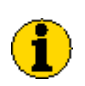

如果使用LuaTEX,安装字体之后需运行命令mkluatexfontdb 生成字体索引。

## <span id="page-4-2"></span>**2** 安装

#### <span id="page-4-3"></span>**2.1** 安装到本地

使用如下命令即可安装本模板到本地:

make install

如需卸载,则使用如下命令:

make uninstall

对于没有安装 Make 的 Windows 系统用户,可以使用如下命令安装:

makewin32.bat install

如需卸载,则使用如下命令:

#### makewin32.bat uninstall

虽然 makewin32.bat 表现与 Makefile 极其相似, 但是还是强烈建议你安装 Make, 对于 Windows 用户可以[在这里下](http://gnuwin32.sourceforge.net/packages/make.htm)载。

<span id="page-4-5"></span><span id="page-4-4"></span><sup>1</sup>本模板所用到的英文字体 Tex Gyre Termes, Droid Sans 和 CMU Typewriter Text 均默 认安装于 TeXLive 和 MiKTeX 中。

#### **2.2** 免安装使用

如果你希望临时使用本模板,而非安装到本地供长期使用。使用如下命令 解压模板文件:

make unpack

对于没有安装 Make 的 Windows 系统用户, 则使用如下命令解压:

makewin32.bat unpack

再将 hustthesis 目录下的如下文件拷贝到你 TFX 工程根目录下即可:

- hustthesis.bst
- hustthesis.cls
- hust-title.eps
- hust-title.pdf

# <span id="page-5-0"></span>**3** 基本用法

 $\bf{T}$ 

本文档只能使用 XgIATEX 或 LuaLATEX (推荐)编译。

在源文件开头处选择加载本文档类型,即可使用本模板,如下所示:

\documentclass{hustthesis}

#### <span id="page-5-1"></span>**3.1** 文档类型选项

加载本文档类型时,有如下三个选项提供选择。

#### <span id="page-5-3"></span>format format =  $\langle draft | final \rangle$

提交草稿选择 draft 选项, 提交最终版选 final 选项。其中草稿正文页包括页 眉("华中科技大学 xx 学位论文")、页眉修饰线(双线)、页脚(页码)和页脚 修饰线(单线)。而最终版正文页不包括页眉、页眉修饰线和页脚修饰线,仅包 含页脚(页码)。如果不指定,默认设置为 final。

#### <span id="page-5-2"></span> $\texttt{degree}$  degree =  $\langle \textit{none} \, | \, \textit{fyp} \, | \, \textit{bachelor} \, | \, \textit{master} \, | \, \textit{phd} \rangle$

指定论文种类,它将通过设置字段\HUST@zhapplyname和\HUST@enapplyname 来影响中英文封面处的标题和正文处的页眉(如果 format 设为 draft)。各个 不同的选项产生的效果见表 [1](#page-6-1)。如果不指定,默认设置为 none。如有需要,这两 个字段可以通过[\zhapplyname](#page-0-0),\enapplyname,\applyname 命令进一步修改。

#### <span id="page-6-4"></span>language

#### $language = \langle chinese| english| english-draft\rangle$

Updated: 2013-07-01

指定论文语言。特别的,如果设定为 english-draft,将会剔除论文中的所有 中文内容,这有利于在未安装中文字体的环境中使用。如果不指定,默认设置为 chinese。

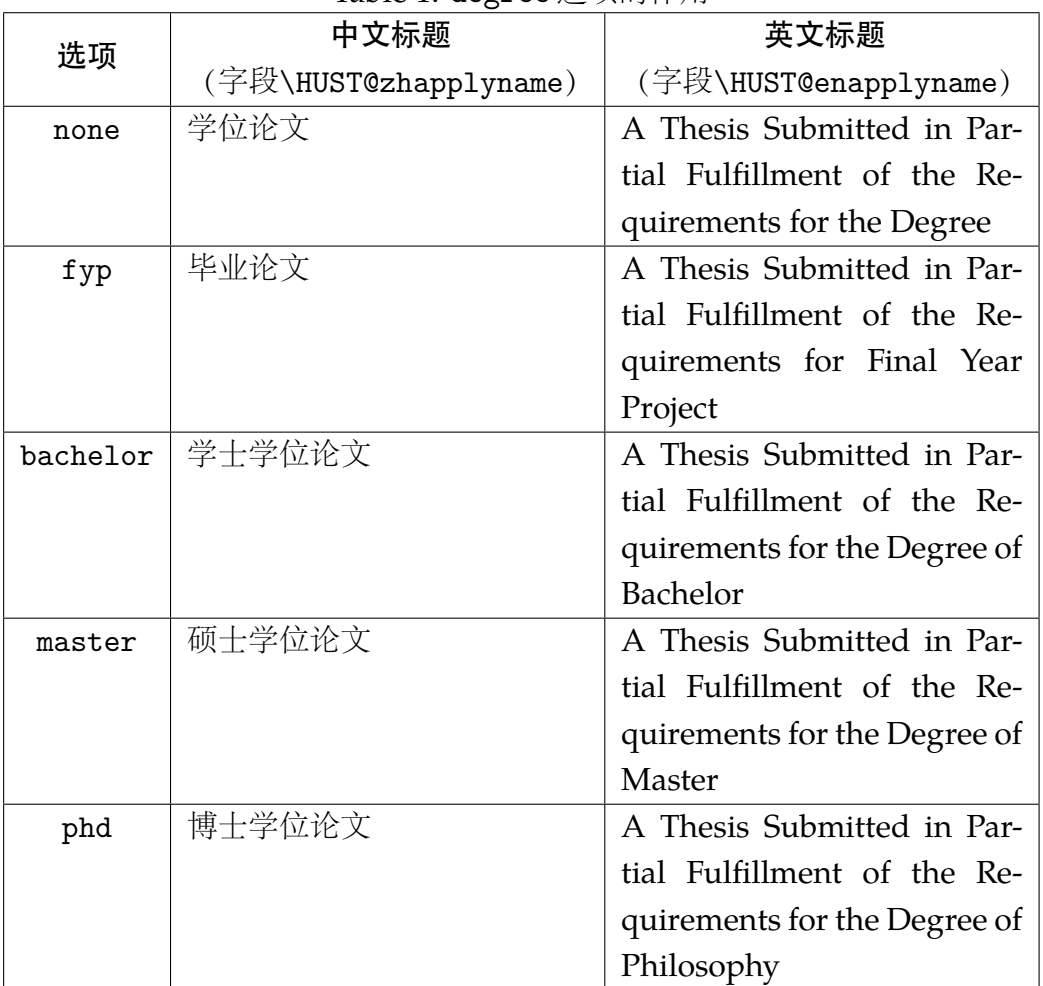

<span id="page-6-1"></span>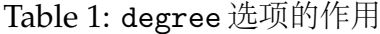

### <span id="page-6-0"></span>**3.2** 基本字段设置

模板中定义一些命令用于设置文档中的字段。其中一部分命令是以\zhX{<Chinese var>}, \enX{<English var>}和\X{<Chinese var>}{<English var>}的形式出现, 他们分别意味着设置字段 X 的中文部分,英文部分及一同设定。

```
\zeta \\zeta \(Chinese title)}
```

```
\forall \entitle \entitle{\langleEnglish title}}
```

```
\tilde{\langle}Chinese title\rangle}{\langleEnglish title\rangle}
\title
```

```
这一组命令用于设定论文的中英文标题。
```
<span id="page-7-25"></span><span id="page-7-24"></span><span id="page-7-23"></span><span id="page-7-22"></span><span id="page-7-21"></span><span id="page-7-20"></span><span id="page-7-19"></span><span id="page-7-18"></span><span id="page-7-17"></span><span id="page-7-16"></span><span id="page-7-15"></span><span id="page-7-14"></span><span id="page-7-13"></span><span id="page-7-12"></span><span id="page-7-11"></span><span id="page-7-10"></span><span id="page-7-9"></span><span id="page-7-8"></span><span id="page-7-7"></span><span id="page-7-6"></span><span id="page-7-5"></span><span id="page-7-4"></span><span id="page-7-3"></span><span id="page-7-2"></span><span id="page-7-1"></span><span id="page-7-0"></span>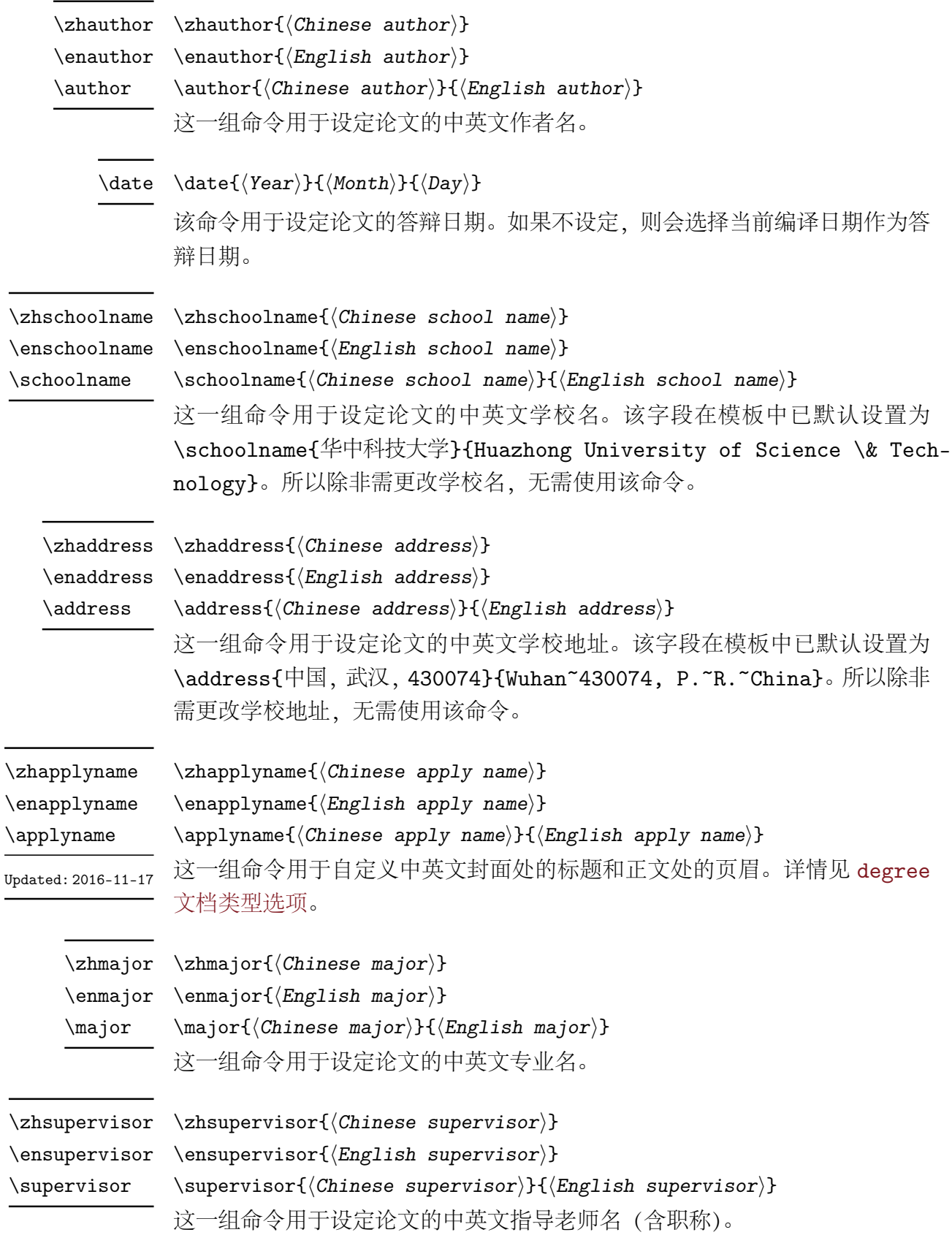

<span id="page-8-22"></span><span id="page-8-20"></span><span id="page-8-18"></span><span id="page-8-13"></span><span id="page-8-11"></span><span id="page-8-9"></span><span id="page-8-5"></span><span id="page-8-4"></span><span id="page-8-3"></span><span id="page-8-2"></span><span id="page-8-1"></span>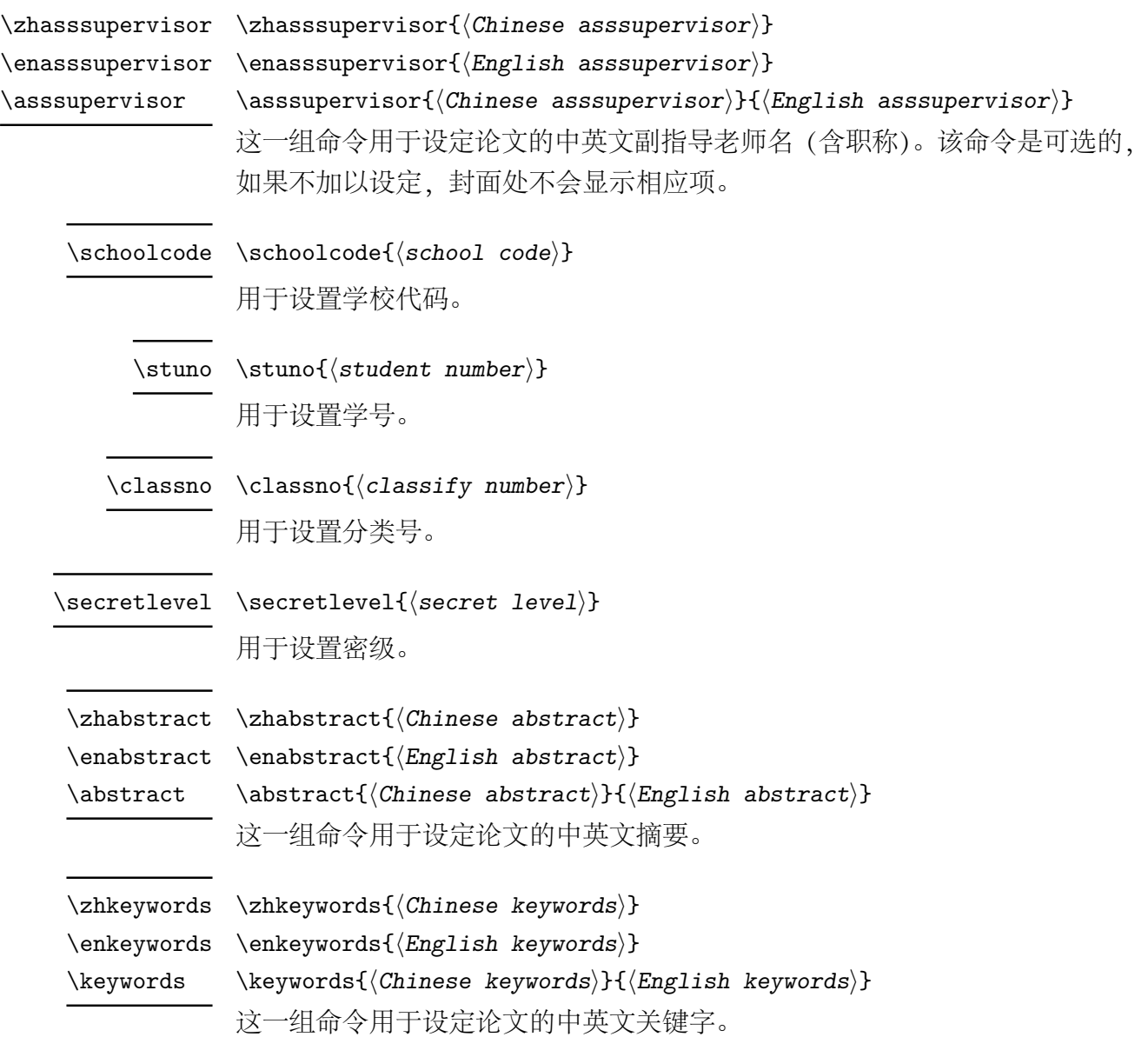

### <span id="page-8-23"></span><span id="page-8-21"></span><span id="page-8-19"></span><span id="page-8-15"></span><span id="page-8-14"></span><span id="page-8-12"></span><span id="page-8-8"></span><span id="page-8-7"></span><span id="page-8-6"></span><span id="page-8-0"></span>**3.3** 其它基本命令

下面来介绍其它基本命令。

<span id="page-8-10"></span>\frontmatter 这一组命令用于设定论文的状态、改变样式,其具体使用[见简单示例。](#page-10-0)\frontmatter 用在文档最开始,表明文档的前言部分(如封面,摘要,目录等)的开 始。\mainmatter 表示论文正文的开始。\backmatter 表示论文正文的结束。 \mainmatter \backmatter

<span id="page-8-17"></span>\maketitle \maketitle 和\makecover 作用相同,用于生成封面和版权页面。 \makecover

<span id="page-8-16"></span>\makeabstract 用于生成中英文摘要页面。

<span id="page-9-8"></span>\tableofcontents 用于生成目录。

<span id="page-9-0"></span>\zhdateformat 用于打印中英文日期。

\endateformat

ack ack 环境用于致谢页面。使用方法如下:

<span id="page-9-1"></span>\begin{ack} <content> \end{ack}

<span id="page-9-4"></span> $\boldsymbol{\lambda}(\boldsymbol{\theta})$ 用于生成参考文献。 \bibliography

appendix appendix 环境用于附录环境。你可以将附录置于 appendix 环境中, 如:

<span id="page-9-5"></span><span id="page-9-2"></span>\begin{appendix} <content> \end{appendix}

<span id="page-9-3"></span>\appendix 或者使用\appendix代表后文均为附录, 如:

\appendix <content>

<span id="page-9-7"></span>\listoffigures 这两个命令分别用于生成图片和表格索引, 可以根据要求在论文前言中使用或 附录中使用。 \listoftables

publications publications环境用于已发表论文页面。一般用于附录中。使用上同enumerate 环境。如下:

> <span id="page-9-6"></span>\begin{publications} \item <thesis>  $\langle \ldots \rangle$ \end{publications}

#### <span id="page-10-3"></span>\TurnOffTabFontSetting

#### \TurnOnTabFontSetting

因为模板中设定了表格的行距和字号,使得使用中无法临时自定义表格的行距 和字号。故提供两个命令用于关闭和开启默认表格的行距和字号设置。比如你 如果需要输出一个自己定义字号的表格,可以使用如下示例:

\begingroup \TurnOffTabFontSetting \footnotesize % 设置字号 \begin{tabular}{...} <content> \end{tabular} \TurnOnTabFontSetting \endgroup

<span id="page-10-2"></span><span id="page-10-1"></span> $\text{lemail} \{ \text{Email} \}$ 用于生成邮箱地址。如\email{name@example.com}会生成如下效果的地址: [name@example.com](mailto:name@example.com) 。

# <span id="page-10-0"></span>**4** 简单示例

如下为一个使用本模板的简单示例。更完整的例子请见hustthesis-zh-example.tex 文件, 其效果见 [hustthesis-zh-example.pdf](https://github.com/hust-latex/hustthesis/raw/master/hustthesis/hustthesis-zh-example.pdf)。

```
1 \documentclass[degree=phd,language=chinese]{hustthesis}
\overline{2}3 \stuno{你 的 学 号 }
4 \ Nschoolcode{10487}5 \title{中 文 标 题 }{ 英 文 标 题}
6 \author{作 者 名 }{ 作 者 名 拼 音}
7 \major{专 业 中 文 }{ 专 业 英 文}
8 \ supervisor {指 导 老 师 中 文 }{ 指 导 老 师 英 文}
9 \date{2013}{7}{1} % 答 辩 日 期
10
11 \zhabstract{中文摘要}
12 \ zhkeywords {中 文 关 键 字}
13 \enabstract{英文摘要}
14 \enkeywords { 英 文 关 键 字 }
15
16 \begin{document }
17
18 \ frontmatter
19 \ maketitle
```

```
20 \ makeabstract
21 \ tableofcontents
22 \ listoffigures
23 \ listoftables
24 \ mainmatter
25
26 %% 正 文
27
28 \ backmatter
29
30 \begin{ack}
31 %% 致谢
32 \end{ack}
33 \bibliography{参 考 文 献.bib 文 件}
34
35 \appendix
36
37 \begin{ publications }
38 %% 发表过的论文列表
39 \end{ publications }
40
41 %% 附 录 剩 余 部 分
42
43 \end{document }
```
# <span id="page-11-0"></span>预设宏包介绍

本模板中预设了一些宏包,下面对其进行简单介绍。

- [algorithm2e](http://mirrors.ctan.org/help/Catalogue/entries/algorithm2e.html) 算法环境。
- [enumitem](http://mirrors.ctan.org/help/Catalogue/entries/enumitem.html) 自定义列表环境的式样。
- [fancynum](http://mirrors.ctan.org/help/Catalogue/entries/fancynum.html) 用于将大数每三位断开。
- [listings](http://mirrors.ctan.org/help/Catalogue/entries/listings.html) 代码环境。如需更好的代码高亮可以使用 [minted](http://mirrors.ctan.org/help/Catalogue/entries/minted.html) 宏包。
- [longtable](http://mirrors.ctan.org/help/Catalogue/entries/longtable.html) 跨页的超长表格环境。
- [ltxtable](http://mirrors.ctan.org/help/Catalogue/entries/ltxtable.html) longtable 环境和 tabularx 环境的合并。
- [multirow](http://mirrors.ctan.org/help/Catalogue/entries/multirow.html) 用于表格中合并行。
- [overpic](http://mirrors.ctan.org/help/Catalogue/entries/overpic.html) 用于在图片上层叠其他内容。
- [tabularx](http://mirrors.ctan.org/help/Catalogue/entries/tabularx.html) 扩展到表格环境。
- <span id="page-11-1"></span>• [zhnumber](http://mirrors.ctan.org/help/Catalogue/entries/zhnumber.html) 用于生成中文数字。

# **6** 高级设置

#### <span id="page-12-0"></span>**6.1** 切换字体

模板正文字体为宋体(AdobeSongStd-Light),同时我们提供如下命令切 换中文字体:

- <span id="page-12-2"></span>\HEI  $\{\Huge{\mathsf{content}}$
- $\hat{\mathrm{}$

<span id="page-12-9"></span><span id="page-12-8"></span><span id="page-12-7"></span>切换字体为黑体(AdobeHeitiStd-Regular)。

<span id="page-12-3"></span> $\kappa$ AI { $\KAt$   $\langle content \rangle$ }

<span id="page-12-10"></span> $\k$ ai  $\k$ ai $\{\langle content \rangle\}$ 切换字体为楷体(AdobeKaitiStd-Regular)。

- <span id="page-12-4"></span> $\FANGSONG \{ \FANGSONG \ (content) \}$
- $\{\text{content}\}$

<span id="page-12-6"></span><span id="page-12-5"></span>切换字体为仿宋(AdobeFangsongStd-Regular)。 如果需要加载其他字体, 请参阅宏包 [fontspec](http://mirrors.ctan.org/help/Catalogue/entries/fontspec.html), 宏包 [xeCJK](http://mirrors.ctan.org/help/Catalogue/entries/xecjk.html) (对于 XgLATEX) 和宏包 [luatex-ja](http://mirrors.ctan.org/help/Catalogue/entries/luatexja.html) (对于 LuaLATEX) 的文档。

### <span id="page-12-1"></span>**6.2** 内部字段设置

本模板定义了很多内部字段,其具体内容见 [section 7](#page-31-0)。通过更改这些字段, 可以对论文格式进行自定义。

# <span id="page-13-0"></span>**III English Version Instruction**

# <span id="page-13-1"></span>**1 Requirement**

Install the latest version of [TeXLive](http://www.tug.org/texlive/)(Recommend) or [MiKTeX](http://miktex.org/). Please ensure that all the packages are up-to-date.

If you need to produce the final format of thesis (see [subsection 3.1](#page-14-1) for more details), you should also need to install following Chinese fonts:

- AdobeSongStd-Light
- AdobeKaitiStd-Regular
- AdobeHeitiStd-Regular
- AdobeFangsongStd-Regular

If you use LuaT<sub>F</sub>X, you need to run the command mkluatexfontdb *to refresh font database index after installing the fonts.*

# <span id="page-13-2"></span>**2 Installation**

### <span id="page-13-3"></span>**2.1 Install into local**

Use the command below to install this template into local.

make install

If you need uninstall it, use the command below.

make uninstall

For Windows User who don't install Make, use the command below to install.

makewin32.bat install

If you need uninstall it, use the command below.

makewin32.bat uninstall

<span id="page-13-4"></span>Although makewin32.bat behaves much like Makefile, I still recommend you install Make into your Windows. You can download it from [here.](http://gnuwin32.sourceforge.net/packages/make.htm)

### **2.2 Use without installation**

If you want to use this template temporary rather than installing it into local for long term use. Run below command to unpack the package.

make unpack

For Windows User who don't install Make, use the command below to unpack the package.

makewin32.bat unpack

Then copy the following files from directory hust thesis into your T<sub>E</sub>X project root directory.

- hustthesis.bst
- hustthesis.cls
- hust-title.eps
- <span id="page-14-0"></span>• hust-title.pdf

# **3 Usage**

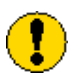

*This template can only be compiled by* X L<sup>E</sup> <sup>A</sup>TEX *or*LuaLATEX*(Recommend).*

Insert below code in the top of source code to use this template:

\documentclass[language=english]{hustthesis}

### <span id="page-14-1"></span>**3.1 Option**

There're three options available when use this template.

<span id="page-14-2"></span>format format =  $\langle draft | final \rangle$ 

If format is set to final, the header will be removed. This option is only valid if language is not set to english-draft. The default value is final.

#### <span id="page-14-3"></span>language

 $language = \langle chinese|english|english-draft\rangle$ 

Updated: 2013-07-01

Set what language is used in the document. Specially, if it's set to english-draft, all the Chinese characters will be removed in the document. This is extremely helpful when you don't install Chinese fonts. The default value is chinese.

#### <span id="page-15-8"></span> $\texttt{degree}$  degree =  $\langle \textit{none} \, | \, \textit{fyp} \, | \, \textit{bachelor} \, | \, \textit{master} \, | \, \textit{phd} \rangle$

Set the category of thesis. It will influence the title of document, see Table [2.](#page-15-1) The default value is none. Noted that the apply name field in the title page can be further customized through [\applyname](#page-0-0) command.

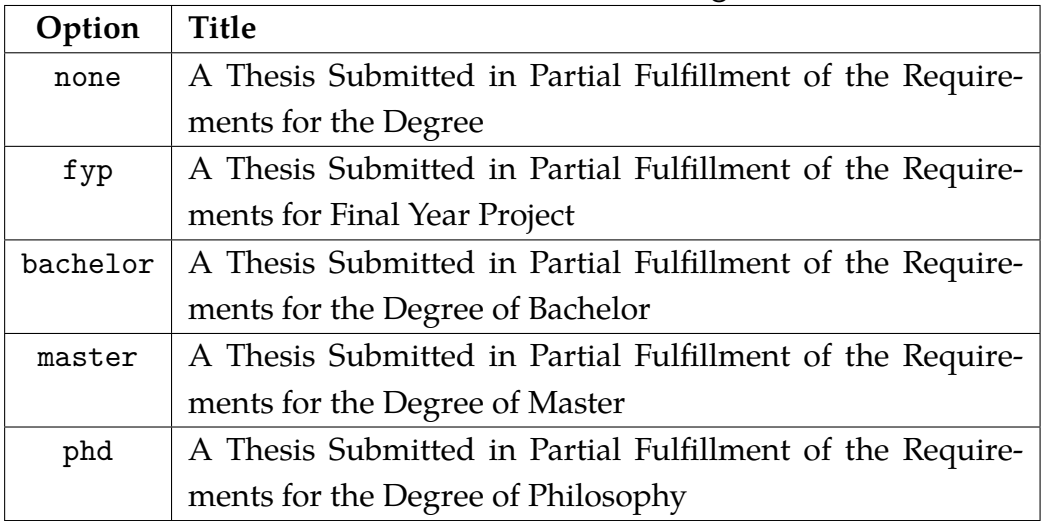

<span id="page-15-1"></span>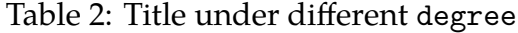

### <span id="page-15-0"></span>**3.2 Variables setting**

There're some commands which are used to set the variables for the thesis.

```
\title \title{\langle title \rangle}
```
<span id="page-15-10"></span><span id="page-15-6"></span>Set title.

```
\author \(author)}
```
Set author.

<span id="page-15-4"></span> $\data \ \delta{\Pear\} {\Month}{\Qay}$ 

<span id="page-15-9"></span><span id="page-15-7"></span>Set date. If you don't set it, template will use current date.

```
\schoolname \schoolname({\n<math>school name</math>)
```
Set the name of school which has been set as \schoolname{Huazhong University of Science \& Technology} by default. So unless you want to change the name, you don't need to use this command.

<span id="page-16-19"></span><span id="page-16-16"></span><span id="page-16-15"></span><span id="page-16-5"></span><span id="page-16-4"></span><span id="page-16-3"></span><span id="page-16-2"></span>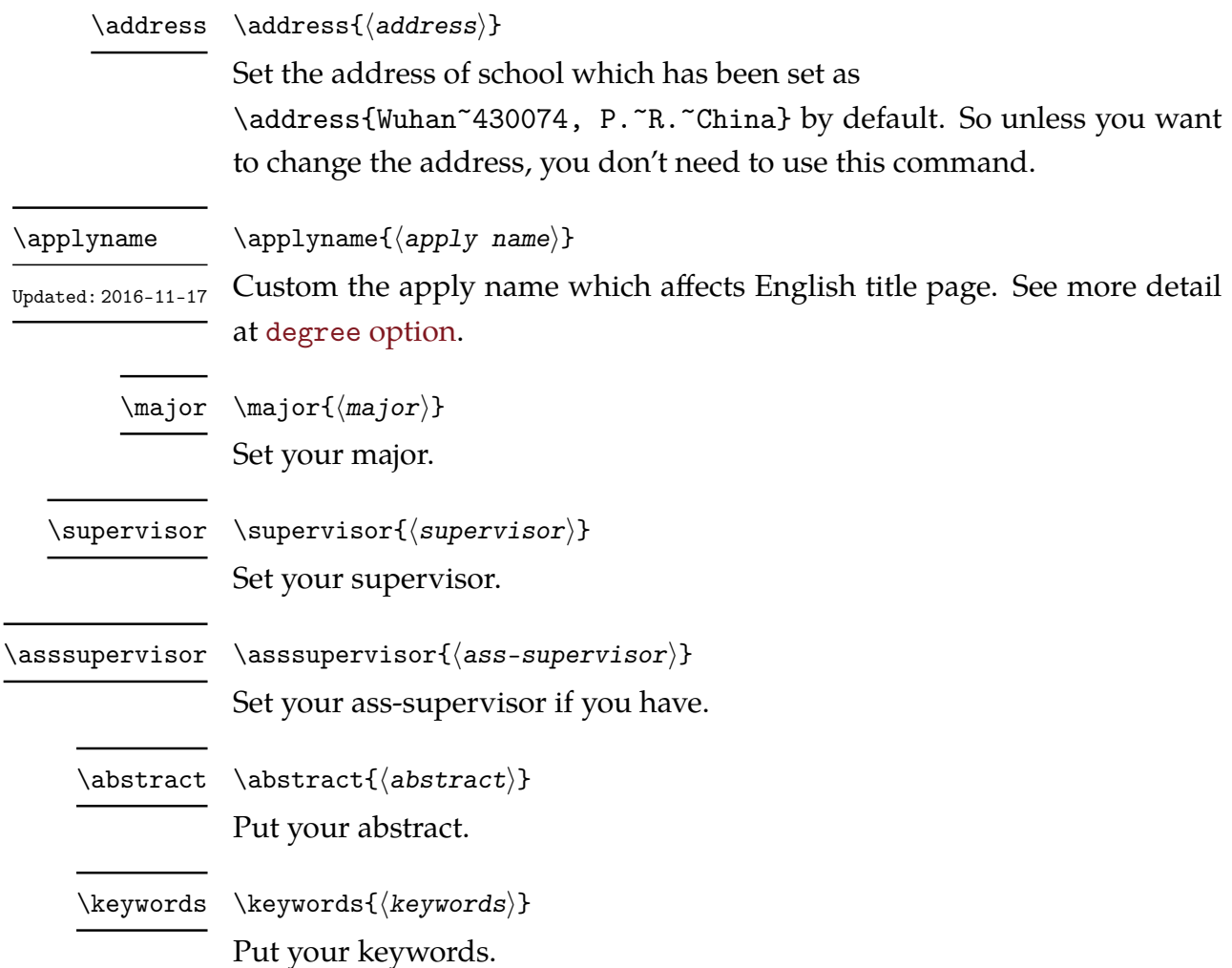

# <span id="page-16-20"></span><span id="page-16-18"></span><span id="page-16-17"></span><span id="page-16-13"></span><span id="page-16-8"></span><span id="page-16-7"></span><span id="page-16-6"></span><span id="page-16-0"></span>**3.3 Other commands**

<span id="page-16-14"></span><span id="page-16-12"></span><span id="page-16-11"></span><span id="page-16-10"></span><span id="page-16-9"></span><span id="page-16-1"></span>\frontmatter Used to determine the different part of document. You can see the example at [section 4.](#page-18-0) \mainmatter \backmatter \maketitle \maketitle and \makecover are the same. Used to create the title page. \makecover \makeabstract Used to create abstract page. \tableofcontents Used to create table of contents. \endateformat Used to print the date. ack The ack environment is used to create acknowledge page.

<span id="page-17-4"></span>\begin{ack} <content> \end{ack}

<span id="page-17-2"></span><span id="page-17-0"></span> $\boldsymbol{\lambda}(\boldsymbol{\theta})$ Used to create bibliography page. \bibliography appendix The appendix environment is for appendix of course. Used like this: \begin{appendix} <content> \end{appendix}

<span id="page-17-3"></span>\appendix Or simple use \appendix to indicate that the rest of document are all in appendix, like this:

> \appendix <content>

<span id="page-17-1"></span>\listoffigures Create the index for all the figures and tables separately. \listoftables

publications The publications environment is where you list all of your published thesises. It's usually putted in appendix.

```
\begin{publications}
     \item <thesis>
     \langle \ldots \rangle\end{publications}
```
### <span id="page-18-1"></span>\TurnOffTabFontSetting \TurnOnTabFontSetting

This template has set the font size and line spread for all the tables which makes it's impossible to change font format temporary in one table. So it provides these to command to temporary disable or enable default font setting in table. For example, if you want to change table font size, you can use the code like this:

\begingroup \TurnOffTabFontSetting \footnotesize % Set your font format as you like. \begin{tabular}{...} <content> \end{tabular} \TurnOnTabFontSetting \endgroup

#### <span id="page-18-2"></span> $\text{lemail} \{ \text{Email} \}$

<span id="page-18-3"></span>A command to display email address. For example, \email{name@example.com} would look like this: [name@example.com](mailto:name@example.com) .

# <span id="page-18-0"></span>**4 Simple example**

Below is a simple example of using this template. For a complete example see hustthesis-en-example.tex which will generate [hustthesis](https://github.com/hust-latex/hustthesis/raw/master/hustthesis/hustthesis-en-example.pdf)[en-example.pdf](https://github.com/hust-latex/hustthesis/raw/master/hustthesis/hustthesis-en-example.pdf).

```
\documentclass [degree=phd, language=english] {hustthesis}
\overline{2}3 \title{your title}
4 \author{your name}
5 \major{your major}
6 \ supervisor {your supervisor }
7 \date{2013}{7}{1}
8
9 \abstract {the abstract }
10 \keywords {the keywords }
11
12 \begin{document }
13
14 \ frontmatter
15 \ maketitle
16 \ makeabstract
```

```
17 \tableofcontents
18 \ listoffigures
19 \ listoftables
20 \ mainmatter
21
22 %% main body
23
24 \ backmatter
25
26 \begin{ack}
27 %% acknowledge
28 \end{ack}
29 \bibliography{. bib file}
3031 \appendix
32
33 \begin{ publications }
34 %% your publications
35 \end{ publications }
36
37 %% rest of appendix
38
39 \end{document }
```
# <span id="page-19-0"></span> **Introduction to some packages used in the template**

Here's a list of some packages used in the template.

- [algorithm2e](http://mirrors.ctan.org/help/Catalogue/entries/algorithm2e.html) For display algorithm.
- [enumitem](http://mirrors.ctan.org/help/Catalogue/entries/enumitem.html) For set the style of enumerate, itemize and description environment.
- [fancynum](http://mirrors.ctan.org/help/Catalogue/entries/fancynum.html) Display the really big number.
- [listings](http://mirrors.ctan.org/help/Catalogue/entries/listings.html) For display the highlighted code. If you need better quality, use the package [minted](http://mirrors.ctan.org/help/Catalogue/entries/minted.html).
- [longtable](http://mirrors.ctan.org/help/Catalogue/entries/longtable.html) Create a very long table.
- [ltxtable](http://mirrors.ctan.org/help/Catalogue/entries/ltxtable.html) Combine the features of longtable anb tabularx.
- [multirow](http://mirrors.ctan.org/help/Catalogue/entries/multirow.html) Combine multi-rows in table.
- [overpic](http://mirrors.ctan.org/help/Catalogue/entries/overpic.html) Put something over a picture,
- [tabularx](http://mirrors.ctan.org/help/Catalogue/entries/tabularx.html) A better table environment.

# **IV Implementation**

```
1 %<*class>
```
<sup>2</sup> \RequirePackage{ifthen}

# <span id="page-20-1"></span>**1 Process Options**

```
Use xkeyval to process options.
3 \RequirePackage{xkeyval}
    Option format.
4 \newif\ifHUST@finalformat
5 \HUST@finalformattrue
6 \DeclareOptionX{format}[final]{
7 \ifthenelse{\equal{#1}{final}}{
8 \HUST@finalformattrue
9 } {
10 \ifthenelse{\equal{#1}{draft}}{
11 \HUST@finalformatfalse
12 } {
13 \ClassError{hustthesis}
14 {Option format can only be 'final' or 'draft'}
15 {Try to remove option format<sup>or</sup>J}
16 }
17 \quad \text{F}18 }
    Option language.
19 \gdef\HUST@language{chinese}
20 \DeclareOptionX{language}[chinese]{
21 \ifthenelse{\equal{#1}{chinese} \OR \equal{#1}{english} \OR \equal{#1}{en-
  glish-draft}}{
22 \gdef\HUST@language{#1}
23 }{
24 \ClassError{hustthesis}
25 {Option language can only be 'chinese', 'english' or 'english-draft'}
26 {Try to remove option language<sup>~~</sup>J}
27 }
28 }
```
Option degree.

```
29 \gdef\HUST@degree{none}
30 \DeclareOptionX{degree}[none]{
31 \ifthenelse{\equal{#1}{none} \OR \equal{#1}{fyp} \OR \equal{#1}{bach-
  elor} \OR \equal{#1}{master} \OR \equal{#1}{phd}}{
32 \gdef\HUST@degree{#1}
33 }{
34 \ClassError{hustthesis}
35 {Option degree can only be 'none', 'fyp', 'bachelor', 'master' or 'phd'}
36 {Try to remove option degree<sup>^</sup>~J}
37 }
38 }
    Process options and load class book.
```

```
39 \DeclareOption*{\PassOptionsToClass{\CurrentOption}{book}}
```

```
40 \ProcessOptionsX
```

```
41 \LoadClass[12pt, a4paper, openany]{book}
```
# **Check Engine**

Check engine, only XaLIEX and LuaLIEX are supported.

```
42 \RequirePackage{iftex}
43 \ifXeTeX\else
44 \ifLuaTeX\else
45 \begingroup
46 \errorcontextlines=-1\relax
47 \newlinechar=10\relax
48 \errmessage{^^J
49 *******************************************************^^J
50 * XeTeX or LuaTeX is required to compile this document.^^J
51 * Sorry!^^J
52 *******************************************************^^J
53 }%
54 \endgroup
55 \fi
56 \fi
```
# <span id="page-21-1"></span>**Font Setting**

Set font used in document. Firstly, it's font setting for English font under english-draft mode. We use [fontspec](http://mirrors.ctan.org/help/Catalogue/entries/fontspec.html) package to handle font. We choose Tex Gyre Termes, Droid Sans and CMU Typewriter Text as document main font, sans font and mono font.

```
57 \ifthenelse{\equal{\HUST@language}{english-draft}}{
```
- 58 \RequirePackage{fontspec}
- <span id="page-22-10"></span><sup>59</sup> \setmainfont[
- <sup>60</sup> Ligatures={Common,TeX},
- <sup>61</sup> Extension=.otf,
- <sup>62</sup> UprightFont=\*-regular,
- <sup>63</sup> BoldFont=\*-bold,
- <sup>64</sup> ItalicFont=\*-italic,
- <sup>65</sup> BoldItalicFont=\*-bolditalic]{texgyretermes}
- <span id="page-22-13"></span><sup>66</sup> \setsansfont[Ligatures={Common,TeX}]{Droid Sans}
- <span id="page-22-12"></span>67 \setmonofont{CMU Typewriter Text}
- <span id="page-22-0"></span>68 \defaultfontfeatures{Mapping=tex-text}

Now let's set the Chinese font commands into empty, when document is under english-draft mode.

- <span id="page-22-5"></span>69 \let\HEI\relax
- <span id="page-22-8"></span>70 \let\KAI\relax
- <span id="page-22-3"></span>71 \let\FANGSONG\relax
- <span id="page-22-6"></span> $72 \quad \text{newcommand}{{\heib}(\n}$
- <span id="page-22-9"></span> $73$  \newcommand{\kai}[1]{#1}
- <span id="page-22-4"></span><sup>74</sup> \newcommand{\fangsong}[1]{#1}

<sup>75</sup> }{}

Below is the font setting under chinese or english mode. We chooses the same English font as under english-draft mode. We use [xecjk](http://mirrors.ctan.org/help/Catalogue/entries/xecjk.html) package (for X<sub>E</sub>LAT<sub>E</sub>X) or [luatex-ja](http://mirrors.ctan.org/help/Catalogue/entries/luatexja.html) package (for LuaLAT<sub>E</sub>X, recommend) to handle Chinese font. We will use font: AdobeSongStd-Light, AdobeKaitiStd-Regular, AdobeHeitiStd-Regular and AdobeFangsongStd-Regular.

```
76 \ifthenelse{\equal{\HUST@language}{english-draft}}{}{
```

```
77 \ifXeTeX % XeTeX 下使用 fontspec + xeCJK 处理字体
78 % 英文字体
79 \RequirePackage{fontspec}
80 \RequirePackage{xunicode}
81 \setmainfont[
82 Ligatures={Common,TeX},
83 Extension=.otf,
84 UprightFont=*-regular,
85 BoldFont=*-bold.
86 ItalicFont=*-italic,
87 BoldItalicFont=*-bolditalic]{texgyretermes}
```
<span id="page-23-18"></span><span id="page-23-17"></span><span id="page-23-14"></span><span id="page-23-1"></span>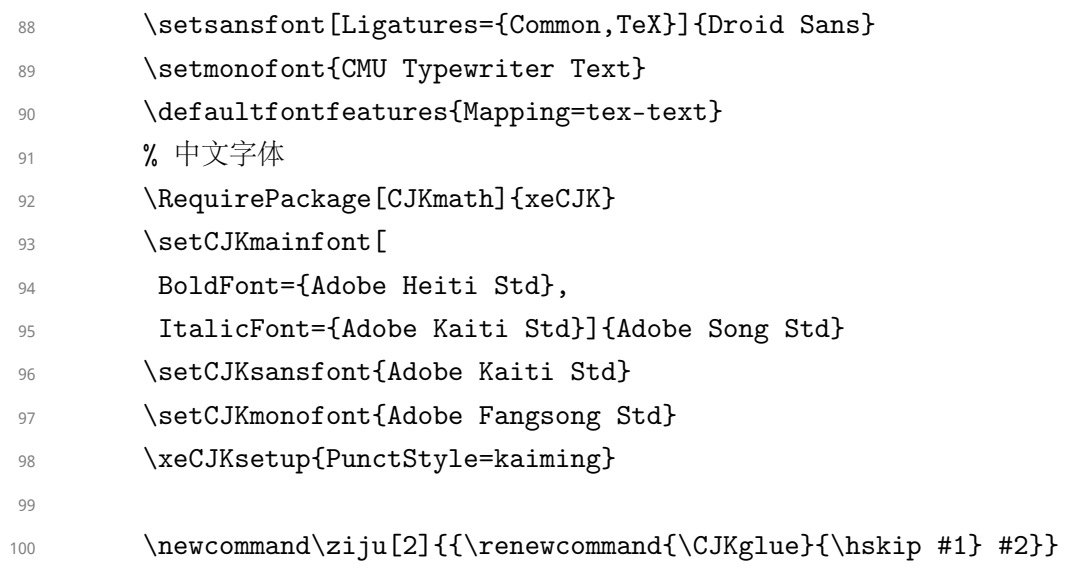

#### <span id="page-23-19"></span><span id="page-23-16"></span><span id="page-23-15"></span><span id="page-23-0"></span>[\HEI](#page-12-2)

<span id="page-23-11"></span><span id="page-23-5"></span>101 \newCJKfontfamily\HEI{Adobe Heiti Std}

(*End definition for* \HEI*. This function is documented on page [13.](#page-12-2)*)

#### [\KAI](#page-12-3)

<span id="page-23-12"></span><span id="page-23-8"></span>102 \newCJKfontfamily\KAI{Adobe Kaiti Std}

(*End definition for* \KAI*. This function is documented on page [13.](#page-12-3)*)

#### [\FANGSONG](#page-12-4)

<span id="page-23-13"></span><span id="page-23-2"></span>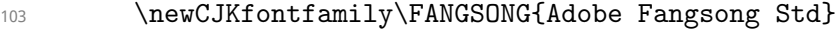

(*End definition for* \FANGSONG*. This function is documented on page [13.](#page-12-4)*)

#### [\hei](#page-12-2)

```
104 \newcommand{\hei}[1]{{\HEI #1}}
```
(*End definition for* \hei*. This function is documented on page [13.](#page-12-2)*)

#### [\kai](#page-12-3)

<span id="page-23-10"></span><span id="page-23-9"></span>105 \newcommand{\kai}[1]{{\KAI #1}}

(*End definition for* \kai*. This function is documented on page [13.](#page-12-3)*)

#### [\fangsong](#page-12-4)

<span id="page-23-4"></span><span id="page-23-3"></span>106 \newcommand{\fangsong}[1]{{\FANGSONG #1}}

(*End definition for* \fangsong*. This function is documented on page [13.](#page-12-4)*)

<span id="page-24-19"></span><span id="page-24-18"></span><span id="page-24-16"></span><span id="page-24-6"></span><span id="page-24-0"></span>

| 107 | \else\fi                                                      |
|-----|---------------------------------------------------------------|
| 108 | \ifLuaTeX % LuaTeX 下使用 luatex-ja 处理字体 [推荐]                    |
| 109 | \RequirePackage{luatexja-fontspec}                            |
| 110 | % 英文字体                                                        |
| 111 | \setmainfont[Ligatures={Common,TeX}]{Tex Gyre Termes}         |
| 112 | \setsansfont[Ligatures={Common,TeX}]{Droid Sans}              |
| 113 | \setmonofont{CMU Typewriter Text}                             |
| 114 | \defaultfontfeatures{Mapping=tex-text,Scale=MatchLowercase}   |
| 115 | % 中文字体                                                        |
| 116 | \setmainjfont[                                                |
| 117 | BoldFont={AdobeHeitiStd-Regular},                             |
| 118 | ItalicFont={AdobeKaitiStd-Regular}]{AdobeSongStd-Light}       |
| 119 | \setsansjfont{AdobeKaitiStd-Regular}                          |
| 120 | \defaultjfontfeatures{JFM=kaiming}                            |
| 121 |                                                               |
| 122 | \newcommand\ziju[2]{\vbox{\ltjsetparameter{kanjiskip=#1} #2}} |
|     |                                                               |

#### <span id="page-24-20"></span><span id="page-24-17"></span><span id="page-24-12"></span><span id="page-24-1"></span>[\HEI](#page-12-2)

<span id="page-24-13"></span><span id="page-24-4"></span>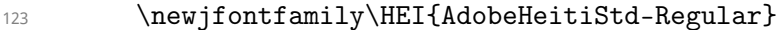

```
(End definition for \HEI. This function is documented on page 13.)
```
#### [\KAI](#page-12-3)

<span id="page-24-14"></span><span id="page-24-10"></span>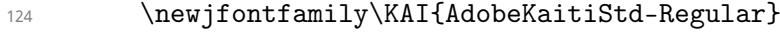

(*End definition for* \KAI*. This function is documented on page [13.](#page-12-3)*)

#### [\FANGSONG](#page-12-4)

<span id="page-24-15"></span><span id="page-24-2"></span>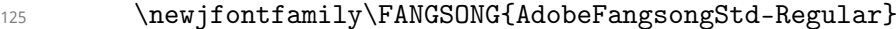

(*End definition for* \FANGSONG*. This function is documented on page [13.](#page-12-4)*)

#### [\hei](#page-12-2)

<span id="page-24-7"></span><span id="page-24-5"></span>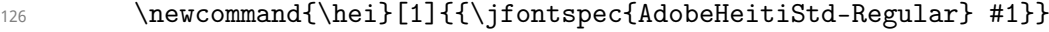

(*End definition for* \hei*. This function is documented on page [13.](#page-12-2)*)

#### [\kai](#page-12-3)

<span id="page-24-11"></span><span id="page-24-8"></span>127 \newcommand{\kai}[1]{{\jfontspec{AdobeKaitiStd-Regular} #1}} (*End definition for* \kai*. This function is documented on page [13.](#page-12-3)*)

#### [\fangsong](#page-12-4)

<span id="page-24-9"></span><span id="page-24-3"></span>128 \newcommand{\fangsong}[1]{{\jfontspec{AdobeFangsongStd-Regular} #1}}

(*End definition for* \fangsong*. This function is documented on page [13.](#page-12-4)*)

```
129 \else\fi
    Generate Chinese number using zhnumber.
130 \RequirePackage{zhnumber}
131 \def\CJKnumber#1{\zhnumber{#1}} % 兼容 CJKnumb
132 }
```
# <span id="page-25-1"></span><span id="page-25-0"></span>**4 Basic Format**

We set global line spread to 1.3.

<span id="page-25-5"></span>133 \linespread{1.3}\selectfont

Use [geometry](http://mirrors.ctan.org/help/Catalogue/entries/geometry.html) package to handle paper page.

```
134 \RequirePackage{geometry}
```

```
135 \geometry{
```
- <sup>136</sup> top=1.77in,
- <sup>137</sup> bottom=0.8in,
- <sup>138</sup> left=1.1in,
- <sup>139</sup> right=1.1in,
- <sup>140</sup> includefoot
- <sup>141</sup> }
- <span id="page-25-4"></span>142 \ifthenelse{\isundefined{\pagewidth}}{

```
143 \pdfpagewidth=\paperwidth
```
- <span id="page-25-8"></span><sup>144</sup> \pdfpageheight=\paperheight
- <sup>145</sup> }{
- <span id="page-25-7"></span>146 \pagewidth=\paperwidth
- <span id="page-25-6"></span>147 \pageheight=\paperheight

<sup>148</sup> }

#### Indent of paragraph and skip between paragraphs.

```
149 \RequirePackage{indentfirst}
```
<span id="page-25-10"></span><sup>150</sup> \setlength{\parindent}{2em}

```
151 \setlength{\parskip}{0pt plus 2pt minus 1pt}
```
Packages to handle color.

- <sup>152</sup> \RequirePackage{color}
- <sup>153</sup> \RequirePackage[table]{xcolor}

Use [hyperref](http://mirrors.ctan.org/help/Catalogue/entries/hyperref.html) package to generate cross-reference link.

154 \RequirePackage[unicode]{hyperref}

```
155 \hypersetup{
```
<sup>156</sup> bookmarksnumbered=true,

- 157 bookmarksopen=true,
- <sup>158</sup> bookmarksopenlevel=1,
- <sup>159</sup> breaklinks=true,
- <sup>160</sup> colorlinks=true,
- <sup>161</sup> allcolors=black,
- <sup>162</sup> linktoc=all,
- <sup>163</sup> plainpages=false,
- <sup>164</sup> pdfpagelabels=true,
- <sup>165</sup> pdfstartview={XYZ null null 1},

```
166 pdfinfo={Template.Info={hustthesis.cls v1.1 2013/07/01, Copyright (C) 2013-2014 by
167 }
```
# <span id="page-26-0"></span>**5 Load Packages**

Load packages for math.

- 168 \RequirePackage{amsmath,amssymb,amsfonts}
- 169 \RequirePackage[amsmath,amsthm,thmmarks,hyperref,thref]{ntheorem}
- <sup>170</sup> \RequirePackage{fancynum}
- <span id="page-26-1"></span>171 \setfnumgsym{\,}
- <sup>172</sup> \RequirePackage[lined,boxed,linesnumbered,ruled,vlined,algochapter]{algorithm2e}

Load packages for picture.

- <sup>173</sup> \RequirePackage{overpic}
- 174 \RequirePackage{graphicx,caption,subcaption}

Load packages for table.

- <sup>175</sup> \RequirePackage{array}
- <sup>176</sup> \RequirePackage{multirow,tabularx,ltxtable}

Load package for code highlight. Here we use [listings](http://mirrors.ctan.org/help/Catalogue/entries/listings.html) to highlight the code. But if you need more features, use [minted](http://mirrors.ctan.org/help/Catalogue/entries/minted.html).

<sup>177</sup> \RequirePackage{listings}

Load package for bibliography cite style.

<sup>178</sup> \RequirePackage[numbers,square,comma,super,sort&compress]{natbib}

Other packages for style setting.

- <sup>179</sup> \RequirePackage{titlesec}
- <sup>180</sup> \RequirePackage{titletoc}
- <sup>181</sup> \RequirePackage{tocvsec2}
- 182 \RequirePackage[inline]{enumitem}
- 183 \RequirePackage{fancyhdr}
- <sup>184</sup> \RequirePackage{afterpage}
- <sup>185</sup> \RequirePackage{datenumber}
- <sup>186</sup> \RequirePackage{etoolbox}
- 187 \RequirePackage{appendix}
- 188 \RequirePackage[titles]{tocloft}
- <sup>189</sup> \RequirePackage{xstring}
- <span id="page-27-0"></span><sup>190</sup> \RequirePackage{perpage}

# <span id="page-27-4"></span>**6 Variables Setting**

<span id="page-27-5"></span>[\zhtitle](#page-6-2) Commands to set the title.

```
\entitle<sub>191</sub> \def\zhtitle#1{\gdef\HUST@zhtitle{#1}\hypersetup{pdftitle={#1}}}
  \title<sub>192</sub> \def\entitle#1{\gdef\HUST@entitle{#1}}
        193 \DeclareDocumentCommand\title{m g}
        194 \sim195 \IfNoValueTF{#2}{
        196 \zhtitle{#1}\entitle{#1}
        197 }{
        198 \zhtitle{#1}\entitle{#2}
        199 }
        200 }
        201 \title{}{}
```
<span id="page-27-1"></span>(*End definition for* \zhtitle *,* \entitle *, and* \title*. These functions are documented on page [7.](#page-6-2)*)

[\zhauthor](#page-7-0) Commands to set the author.

```
\enauthor<sub>202</sub> \def\zhauthor#1{\gdef\HUST@zhauthor{#1}\hypersetup{pdfauthor={#1}}}
  \author<sub>203</sub> \def\enauthor#1{\gdef\HUST@enauthor{#1}}
         204 \DeclareDocumentCommand\author{m g}
         205 {
         206 \IfNoValueTF{#2}{
         207 \zhauthor{#1}\enauthor{#1}
         208 }{
         209 \zhauthor{#1}\enauthor{#2}
         210 }
         211 }
         212 \author{}{}
           (End definition for \zhauthor , \enauthor , and \author. These functions are documented on
```
*page [8.](#page-7-0)*)

<span id="page-28-11"></span><span id="page-28-10"></span><span id="page-28-2"></span>[\date](#page-15-4) A command to set the date and several commands to display date.

```
\zhdateformat<sub>213</sub> \def\date#1#2#3{
```

```
\lambdaendateformat<sub>214</sub>
 \dateformat
215 }
                   \setdate{#1}{#2}{#3}
             216 \setdatetoday
             217 \def\zhdateformat{~\thedateyear~年~\thedatemonth~月~\thedateday~日}
              218 \def\endateformat{\datedate}
              219 \ifthenelse{\equal{\HUST@language}{chinese}}{
              220 \let\dateformat\zhdateformat
              221 }{
              222 \let\dateformat\endateformat
             223 }
```
<span id="page-28-15"></span><span id="page-28-13"></span><span id="page-28-7"></span><span id="page-28-6"></span><span id="page-28-4"></span>(*End definition for* \date *and others. These functions are documented on page [16.](#page-15-4)*)

```
\zhschoolname
Commands to set the school name.
\enschoolname<sub>224</sub> \def\zhschoolname#1{\gdef\HUST@zhschoolname{#1}}
  \schoolname<sub>225</sub> \def\enschoolname#1{\gdef\HUST@enschoolname{#1}}
             226 \DeclareDocumentCommand\schoolname{m g}
             227 \text{ }228 \IfNoValueTF{#2}{
             229 \zhschoolname{#1}\enschoolname{#1}
             230 }{
             231 \zhschoolname{#1}\enschoolname{#2}
             232 - 7233 }
             234 \schoolname{华中科技大学}{Huazhong University of Science~\char38~Tech-
                nology}
```
<span id="page-28-14"></span><span id="page-28-1"></span><span id="page-28-0"></span>(*End definition for* \zhschoolname *,* \enschoolname *, and* \schoolname*. These functions are documented on page [8.](#page-7-1)*)

```
\zhaddress
Commands to set the address.
\enaddress<sub>235</sub> \def\zhaddress#1{\gdef\HUST@zhaddress{#1}}
  \address236 \def\enaddress#1{\gdef\HUST@enaddress{#1}}
          237 \DeclareDocumentCommand\address{m g}
          238 {
          239 \IfNoValueTF{#2}{
          240 \zhaddress{#1}\enaddress{#1}
          241 }{
          242 \zhaddress{#1}\enaddress{#2}
          243 }
```

```
244 }
245 \address{中国, 武汉, 430074}{Wuhan~430074, P.~R.~China}
  (End definition for \zhaddress , \enaddress , and \address. These functions are documented
  on page 8.)
```
[\zhapplyname](#page-7-3) Commands to custom apply name.

```
\enapplyname<sub>246</sub> \def\zhapplyname#1{\def\HUST@zhapplyname{#1}}
```

```
\applyname<sub>247</sub> \def\enapplyname#1{\def\HUST@enapplyname{#1}}
```

```
248 \DeclareDocumentCommand\applyname{m g}
249 \sim250 \IfNoValueTF{#2}{
251 \enapplyname{#1}
252 }{
253 \zhapplyname{#1}\enapplyname{#2}
254 }
255 }
```
<span id="page-29-4"></span>(*End definition for* \zhapplyname *,* \enapplyname *, and* \applyname*. These functions are documented on page [8.](#page-7-3)*)

[\zhmajor](#page-7-4) Commands to set the major.

```
\enmajor<sub>256</sub> \def\zhmajor#1{\gdef\HUST@zhmajor{#1}}
  \major
257 \def\enmajor#1{\gdef\HUST@enmajor{#1}}
        258 \DeclareDocumentCommand\major{m g}
        259 {
        260 \IfNoValueTF{#2}{
        261 \zhmajor{#1}\enmajor{#1}
        262 }{
        263 \zeta_{\#1}\epsilon_{\#2}264 }
        265 }
        266 \major{}{}
          (End definition for \zhmajor , \enmajor , and \major. These functions are documented on page
          8.)
```
<span id="page-29-14"></span><span id="page-29-5"></span>[\zhsupervisor](#page-7-5) Commands to set the supervisor.

```
\ensupervisor<sub>267</sub> \def\zhsupervisor#1{\gdef\HUST@zhsupervisor{#1}}
  \supervisor
268 \def\ensupervisor#1{\gdef\HUST@ensupervisor{#1}}
             269 \DeclareDocumentCommand\supervisor{m g}
             270 \text{ J}271 \IfNoValueTF{#2}{
             272 \zhsupervisor{#1}\ensupervisor{#1}
```

```
273 }{
274 \zhsupervisor{#1}\ensupervisor{#2}
275 }
276 }
277 \supervisor{}{}
```
<span id="page-30-12"></span><span id="page-30-8"></span><span id="page-30-2"></span><span id="page-30-0"></span>(*End definition for* \zhsupervisor *,* \ensupervisor *, and* \supervisor*. These functions are documented on page [8.](#page-7-5)*)

[\zhasssupervisor](#page-8-1) Commands to set the asssupervisor.

```
\enasssupervisor<sub>278</sub> \def\zhasssupervisor#1{\gdef\HUST@zhasssupervisor{#1}}
  \asssupervisor<sub>279</sub> \def\enasssupervisor#1{\gdef\HUST@enasssupervisor{#1}}
                 280 \DeclareDocumentCommand\asssupervisor{m g}
                 281 {
                 282 \IfNoValueTF{#2}{
                 283 \zhasssupervisor{#1}\enasssupervisor{#1}
                 284 }{
                 285 \zhasssupervisor{#1}\enasssupervisor{#2}
                 286 }
                 287 }
                 288 \asssupervisor{}{}
                   (End definition for \zhasssupervisor , \enasssupervisor , and \asssupervisor. These
                   functions are documented on page 9.)
```
#### [\schoolcode](#page-8-2) A command to set school code.

```
289 \def\schoolcode#1{\gdef\HUST@schoolcode{#1}}
```

```
290 \schoolcode{}
```
(*End definition for* \schoolcode*. This function is documented on page [9.](#page-8-2)*)

#### [\stuno](#page-8-3) A command to set student number.

- <span id="page-30-11"></span><span id="page-30-6"></span><sup>291</sup> \def\stuno#1{\gdef\HUST@stuno{#1}}
- <sup>292</sup> \stuno{}

(*End definition for* \stuno*. This function is documented on page [9.](#page-8-3)*)

#### [\classno](#page-8-4) A command to set classification number.

- <span id="page-30-7"></span><span id="page-30-1"></span><sup>293</sup> \def\classno#1{\gdef\HUST@classno{#1}}
- $294 \text{ }\text{C}$ lassno $\{\}$

(*End definition for* \classno*. This function is documented on page [9.](#page-8-4)*)

#### [\secretlevel](#page-8-5) A command to set secret level.

- <span id="page-30-10"></span><span id="page-30-5"></span><sup>295</sup> \def\secretlevel#1{\gdef\HUST@secretlevel{#1}}
- <sup>296</sup> \secretlevel{}

<span id="page-31-14"></span><span id="page-31-12"></span><span id="page-31-2"></span>(*End definition for* \secretlevel*. This function is documented on page [9.](#page-8-5)*)

```
\zhabstract
Commands to set the abstract.
\enabstract<sub>297</sub> \long\def\zhabstract#1{\long\gdef\HUST@zhabstract{#1}}
  \abstract298 \long\def\enabstract#1{\long\gdef\HUST@enabstract{#1}}
           299 \DeclareDocumentCommand\abstract{+m +g}
           300 {
           301 \IfNoValueTF{#2}{
           302 \zhabstract{#1}\enabstract{#1}
           303 }{
           304 \zhabstract{#1}\enabstract{#2}
           305 }
           306 }
           307 \abstract{}{}
             (End definition for \zhabstract , \enabstract , and \abstract. These functions are docu-
```
<span id="page-31-8"></span><span id="page-31-5"></span>*mented on page [9.](#page-8-6)*)

[\zhkeywords](#page-8-7) Commands to set the keywords.

```
\enkeywords<sub>308</sub> \def\zhkeywords#1{\gdef\HUST@zhkeywords{#1}\hypersetup{pdfkeywords={#1}}}
  \keywords309 \def\enkeywords#1{\gdef\HUST@enkeywords{#1}}
            310 \DeclareDocumentCommand\keywords{m g}
            311 \text{ } f
```

```
312 \IfNoValueTF{#2}{
313 \zhkeywords{#1}\enkeywords{#1}
314 }{
315 \zhkeywords{#1}\enkeywords{#2}
316 }
317 }
318 \keywords{}{}
```
<span id="page-31-0"></span>(*End definition for* \zhkeywords *,* \enkeywords *, and* \keywords*. These functions are documented on page [9.](#page-8-7)*)

# **7 Localization**

Chinese localization. [2](#page-31-1)

```
319 \ifthenelse{\equal{\HUST@language}{chinese}}{
```

```
320 \def\indexname{索引}
```

```
321 \def\figurename{图}
```
<span id="page-31-1"></span><sup>2</sup>The autorefname Reference:[http://tex.stackexchange.com/questions/52410/](http://tex.stackexchange.com/questions/52410/how-to-use-the-command-autoref-to-implement-the-same-effect-when-use-the-comman) [how-to-use-the-command-autoref-to-implement-the-same-effect-when-use-the-comman](http://tex.stackexchange.com/questions/52410/how-to-use-the-command-autoref-to-implement-the-same-effect-when-use-the-comman)

- <span id="page-32-32"></span>322 \def\tablename{表}
- <span id="page-32-4"></span>323 \AtBeginDocument{\def\listingscaption{代码}}
- <span id="page-32-6"></span>324 \def\bibname{参考文献}
- <span id="page-32-8"></span>325 \def\contentsname{目\hspace{1em}录}
- <span id="page-32-9"></span>326 \def\contentsnamenospace{目录}
- <span id="page-32-2"></span>327 \def\appendixname{附录}
- <span id="page-32-33"></span>328 \def\HUST@listfigurename{插图索引}
- <span id="page-32-35"></span>329 \def\HUST@listtablename{表格索引}
- <span id="page-32-13"></span>330 \def\equationautorefname{公式}
- <span id="page-32-18"></span>331 \def\footnoteautorefname{脚注}
- <span id="page-32-19"></span>332 \def\itemautorefname~#1\null{第~#1~项\null}
- <span id="page-32-17"></span>333 \def\figureautorefname{图}
- <span id="page-32-31"></span> $334$   $\text{def}\tabla$  antorefname  $\overline{\mathcal{F}}$
- <span id="page-32-1"></span>335 \def\appendixautorefname{附录}
- <span id="page-32-3"></span><sup>336</sup> \expandafter\def\csname\appendixname autorefname\endcsname{\appendixname}

- <span id="page-32-7"></span>337 \def\chapterautorefname<sup>~</sup>#1\null{第\zhnumber{#1}章\null}
- <span id="page-32-22"></span>338 \def\sectionautorefname~#1\null{#1~/\节\null}
- <span id="page-32-23"></span>339  $\det\sub{0}$  def\subsectionautorefname<sup> $*1\nu11{#1~^{\#}nu11}$ </sup>
- <span id="page-32-24"></span>340 \def\subsubsectionautorefname~#1\null{#1~/\+\#\null}
- <span id="page-32-16"></span>341 \def\FancyVerbLineautorefname~#1\null{第~#1~行\null}
- <span id="page-32-25"></span>342 \def\pageautorefname<sup>~</sup>#1\null{第~#1~页\null}
- <span id="page-32-21"></span>343 \def\lstlistingautorefname{代码}
- <span id="page-32-11"></span> $344$  \def\definitionautorefname{ $\overleftrightarrow{r} \times$ }
- <span id="page-32-27"></span>345 \def\propositionautorefname{命题}
- <span id="page-32-20"></span>346  $\det\{\text{lemma}\,\{\frac{\vec{\beta}}{\text{H}}\}$
- <span id="page-32-37"></span>347 \def\theoremautorefname{定理}
- <span id="page-32-5"></span>348 \def\axiomautorefname{公理}
- <span id="page-32-10"></span>349 \def\corollarvautorefname{推论}
- <span id="page-32-15"></span>350 \def\exerciseautorefname{练习}
- <span id="page-32-14"></span>351 \def\exampleautorefname{例}
- <span id="page-32-26"></span>352 \def\proofautorefname{证明}
- <span id="page-32-30"></span>353 \SetAlgorithmName{算法}{算法}{算法索引}
- <span id="page-32-29"></span>354 \SetAlgoProcName{过程}{过程}
- <span id="page-32-28"></span>355 \SetAlgoFuncName{函数}{函数}
- <span id="page-32-0"></span>356 \def\AlgoLineautorefname~#1\null{第~#1~行\null}
- <sup>357</sup> }{}

#### English localization.

- <span id="page-32-12"></span>358 \ifthenelse{\equal{\HUST@language}{chinese}}{}{
- <span id="page-32-34"></span>359 \def\HUST@listfigurename{List of Figures}
- <span id="page-32-36"></span>360 \def\HUST@listtablename{List of Tables}
- <span id="page-33-7"></span>361 \def\equationautorefname{Equation}
- <span id="page-33-12"></span>362 \def\footnoteautorefname{Footnote}
- <span id="page-33-19"></span>363 \def\itemautorefname{Item}
- <span id="page-33-11"></span>364 \def\figureautorefname{Figure}
- <span id="page-33-31"></span>365 \def\tableautorefname{Table}
- <span id="page-33-1"></span>366 \def\appendixautorefname{Appendix}
- <span id="page-33-2"></span><sup>367</sup> \expandafter\def\csname\appendixname autorefname\endcsname{\appendixname}
- <span id="page-33-4"></span>368 \def\chapterautorefname{Chapter}
- <span id="page-33-25"></span>369 \def\sectionautorefname{Section}
- <span id="page-33-29"></span>370 \def\subsectionautorefname{Subsection}
- <span id="page-33-30"></span>371 \def\subsubsectionautorefname{Sub-subsection}
- <span id="page-33-10"></span>372 \def\FancyVerbLineautorefname{Line}
- <span id="page-33-22"></span>373 \def\pageautorefname{Page}
- <span id="page-33-21"></span>374 \def\lstlistingautorefname{Code Fragment}
- <span id="page-33-6"></span>375 \def\definitionautorefname{Definition}
- <span id="page-33-24"></span>376 \def\propositionautorefname{Proposition}
- <span id="page-33-20"></span>377 \def\lemmaautorefname{Lemma}
- <span id="page-33-35"></span>378 \def\theoremautorefname{Theorem}
- <span id="page-33-3"></span>379 \def\axiomautorefname{Axiom}
- <span id="page-33-5"></span>380 \def\corollaryautorefname{Corollary}
- <span id="page-33-9"></span>381 \def\exerciseautorefname{Exercise}
- <span id="page-33-8"></span>382 \def\exampleautorefname{Example}
- <span id="page-33-23"></span>383 \def\proofautorefname{Proof}
- <span id="page-33-28"></span><sup>384</sup> \SetAlgorithmName{Algorithm}{Algorithm}{List of Algorithms}
- <span id="page-33-27"></span><sup>385</sup> \SetAlgoProcName{Procedure}{Procedure}
- <span id="page-33-26"></span>386 \SetAlgoFuncName{Function}{Function}
- <span id="page-33-0"></span>387 \def\AlgoLineautorefname{Line}
- <sup>388</sup> }

#### Internal variables.

- <span id="page-33-13"></span>389 \def\HUST@classnotitle{{分}\hfill{类}\hfill{号}}
- <span id="page-33-34"></span>390 \def\HUST@stunotitle{学号}
- <span id="page-33-32"></span>391 \def\HUST@schoolcodetitle{学校代码}
- <span id="page-33-33"></span>392 \def\HUST@secrettile{密级}
- <span id="page-33-14"></span>393 \def\HUST@zhauthortitle{{学}\hfill{位}\hfill{申}\hfill{请}\hfill{人}}
- <span id="page-33-15"></span>394 \def\HUST@zhmajortitle{{学}\hfill{科}\hfill{专}\hfill{业}}
- <span id="page-33-16"></span>395 \def\HUST@zhsupervisortitle{{指}\hfill{导}\hfill{教}\hfill{师}}
- <span id="page-33-17"></span>396 \def\HUST@zhasssupervisortitle{{副}\hfill{指}\hfill{导}\hfill{教}\hfill{ 师}}
- <span id="page-33-18"></span>397 \def\HUST@zhdatetitle{{答}\hfill{辩}\hfill{日}\hfill{期}}

398

- <span id="page-34-13"></span><sup>399</sup> \def\HUST@enauthortitle{Student}
- <span id="page-34-15"></span><sup>400</sup> \def\HUST@enmajortitle{Major}
- <span id="page-34-16"></span><sup>401</sup> \def\HUST@ensupervisortitle{Supervisor}
- <span id="page-34-12"></span><sup>402</sup> \def\HUST@enasssupervisortitle{Co-Supervisor}
- 403
- <span id="page-34-17"></span>404 \def\HUST@originaldeclare{独创性声明}
- <span id="page-34-18"></span><sup>405</sup> \long\def\HUST@originaldeclaretext{
- <sup>406</sup> 本人声明所呈交的学位论文是我个人在导师的指导下进行的研究工作及取得的研 究成果。尽我所知,除文中已标明引用的内容外,本论文不包含任何其他人或集体已 经发表或撰写过的研究成果。对本文的研究做出贡献的个人和集体,均已在文中以明 确方式标明。本人完全意识到本声明的法律结果由本人承担。
- <sup>407</sup> }
- <span id="page-34-20"></span>408 \def\HUST@zhauthorsig{学位论文作者签名: }
- <span id="page-34-2"></span>409 \def\HUST@zhdatefield{日期:\hspace{2em}年\hspace{2em}月\hspace{2em} 日}
- 410
- <span id="page-34-10"></span>411 \def\HUST@authtitle{学位论文版权使用授权书}
- <span id="page-34-9"></span><sup>412</sup> \long\def\HUST@authorizationtext{
- <sup>413</sup> 本学位论文作者完全了解学校有关保留、使用学位论文的规定,即:学校有权保留 并向国家有关部门或机构送交论文的复印件和电子版,允许论文被查阅和借阅。本人 授权华中科技大学可以将本学位论文的全部或部分内容编入有关数据库进行检索,可 以采用影印、缩印或扫描等复制手段保存和汇编本学位论文。
- <sup>414</sup> }
- <span id="page-34-8"></span><sup>415</sup> \long\def\HUST@authorizationaddon{
- <sup>416</sup> 本论文属于
- <span id="page-34-7"></span> $417$  \tabincell{l}{
- <span id="page-34-5"></span><span id="page-34-1"></span>418 保密\$\square\$, 在~\makebox[2em]{\hrulefill} 年解密后适用本授权书。\\ 419 不保密~\$\square\$。
- <sup>420</sup> }
- <sup>421</sup> }

```
422 \def\HUST@authorizationcheck{ (请在以上方框内打"$\surd$") }
```

```
423 \def\HUST@zhteachersig{指导教师签名: }
```
- 424
- <span id="page-34-3"></span>425 \def\HUST@zhabstractname{摘\hspace{1em}要}
- <span id="page-34-19"></span>426 \def\HUST@zhabstractnamenospace{摘要}
- <span id="page-34-21"></span>427 \def\HUST@zhkeywordstitle{关键词: }
- <span id="page-34-11"></span><sup>428</sup> \def\HUST@enabstractname{Abstract}
- <span id="page-34-14"></span><sup>429</sup> \def\HUST@enkeywordstitle{Key words:}

430

- <span id="page-34-0"></span><sup>431</sup> \ifthenelse{\equal{\HUST@language}{chinese}}{
- <span id="page-34-4"></span>432 \def\HUST@ackname{致\hspace{1em}谢}

```
433 \def\HUST@acknamenospace{致谢}
434 \def\HUST@publicationtitle{攻读学位期间发表的学术论文}
435 }{
436 \def\HUST@ackname{Acknowledge}
437 \def\HUST@acknamenospace{Acknowledge}
438 \def\HUST@publicationtitle{Publication}
439 }
440441 \ifthenelse{\equal{\HUST@degree}{none}}{
442 \def\HUST@zhapplyname{学位论文}
443 \def\HUST@enapplyname{A Thesis Submitted in Partial Fulfillment of the Re-
  quirements for the Degree}
444 }{}
445446 \ifthenelse{\equal{\HUST@degree}{fyp}}{
447 \def\HUST@zhapplyname{毕业设计论文}
448 \def\HUST@enapplyname{A Thesis Submitted in Partial Fulfillment of the Re-
  quirements for Final Year Project}
449 }{}
450451 \ifthenelse{\equal{\HUST@degree}{bachelor}}{
452 \def\HUST@zhapplyname{学士学位论文}
453 \def\HUST@enapplyname{A Thesis Submitted in Partial Fulfillment of the Re-
  quirements for the Degree of Bachelor}
454 }{}
A E E456 \ifthenelse{\equal{\HUST@degree}{master}}{
457 \def\HUST@zhapplyname{硕士学位论文}
458 \def\HUST@enapplyname{A Thesis Submitted in Partial Fulfillment of the Re-
  quirements for the Degree of Master}
459 }{}
460
461 \ifthenelse{\equal{\HUST@degree}{phd}}{
462 \def\HUST@zhapplyname{博士学位论文}
463 \def\HUST@enapplyname{A Thesis Submitted in Partial Fulfillment of the Re-
  quirements for the Degree of Philosophy}
464 }{}
465
466 \ifthenelse{\equal{\HUST@language}{chinese}}{
467 \hypersetup{pdfsubject={\HUST@zhschoolname\HUST@zhapplyname}}
468 }{
```
<span id="page-36-11"></span>\hypersetup{pdfsubject={\HUST@enapplyname}}

}

Set \listfigurename and \listtablename.

```
471 \def\listfigurename{\HUST@listfigurename}
```

```
472 \def\listtablename{\HUST@listtablename}
```
# **Style Setting**

### <span id="page-36-1"></span>**8.1 Equation Style**

Allow long equation breaking between lines or pages.

```
473 \allowdisplaybreaks[4]
```
Set skip between equation and context.

```
474 \abovedisplayskip=10bp plus 2bp minus 2bp
```
<span id="page-36-3"></span>\abovedisplayshortskip=10bp plus 2bp minus 2bp

```
476 \belowdisplayskip=\abovedisplayskip
```
<span id="page-36-4"></span>\belowdisplayshortskip=\abovedisplayshortskip

Set equation numbering style.

```
478 \numberwithin{equation}{chapter}
```
### **8.2 Theorem Style**

We use [amsthm](http://mirrors.ctan.org/help/Catalogue/entries/amsthm.html) to handle the proof environment and use [ntheorem](http://mirrors.ctan.org/help/Catalogue/entries/ntheorem.html) to handle other theorem environments.

```
479 \theoremnumbering{arabic}
480 \ifthenelse{\equal{\HUST@language}{chinese}}{
481 \theoremseparator{: }
482 }{
483 \theoremseparator{:}
484 }
485 \theorempreskip{1.2ex plus 0ex minus 1ex}
486 \theorempostskip{1.2ex plus 0ex minus 1ex}
487 \theoremheaderfont{\normalfont\bfseries\HEI}
488 \theoremsymbol{}
489
490 \theoremstyle{definition}
491 \theorembodyfont{\normalfont}
492 \ifthenelse{\equal{\HUST@language}{chinese}}{
493 \newtheorem{definition}{定义}[chapter]
```

```
494 }{
495 \newtheorem{definition}{Definition}[chapter]
496 }
497
498 \theoremstyle{plain}
499 \theorembodyfont{\itshape}
500 \ifthenelse{\equal{\HUST@language}{chinese}}{
501 \newtheorem{proposition}{命题}[chapter]
502 \newtheorem{lemma}{引理}[chapter]
503 \newtheorem{theorem}{定理}[chapter]
504 \newtheorem{axiom}{公理}[chapter]
505 \newtheorem{corollary}{推论}[chapter]
506 \newtheorem{exercise}{练习}[chapter]
507 \newtheorem{example}{例}[chapter]
508 \def\proofname{\hei{证明}}
509 }{
510 \newtheorem{proposition}{Proposition}[chapter]
511 \newtheorem{lemma}{Lemma}[chapter]
512 \newtheorem{theorem}{Theorem}[chapter]
513 \newtheorem{axiom}{Axiom}[chapter]
514 \newtheorem{corollary}{Corollary}[chapter]
515 \newtheorem{exercise}{Exercise}[chapter]
516 \newtheorem{example}{Example}[chapter]
517 \def\proofname{\textbf{Proof}}
518 }
```
### <span id="page-37-24"></span><span id="page-37-23"></span><span id="page-37-22"></span><span id="page-37-21"></span><span id="page-37-20"></span><span id="page-37-19"></span><span id="page-37-18"></span><span id="page-37-17"></span><span id="page-37-7"></span><span id="page-37-0"></span>**8.3 Floating Objects Style**

Set the skip to the context for floating object with argument 'h'.

```
519 \setlength{\intextsep}{0.7\baselineskip plus 0.1\baselineskip minus 0.1\base-
  lineskip}
```
Set the skip to the context for top or bottom floating object.

```
520 \setlength{\textfloatsep}{0.8\baselineskip plus 0.1\baselineskip mi-
  nus 0.2\baselineskip}
```
Set the fraction of floating object. Make the fraction less crowded than default value to prevent floating object occupying too much space.

```
521 \renewcommand{\textfraction}{0.15}
```

```
522 \renewcommand{\topfraction}{0.85}
```

```
523 \renewcommand{\bottomfraction}{0.65}
```
<span id="page-37-6"></span><span id="page-37-1"></span>\renewcommand{\floatpagefraction}{0.60}

### **8.4 Table Style**

```
\tabincell A command make it easier to insert a new table into an existing cell.
```

```
525 \newcommand{\tabincell}[2]{\begin{tabular}{@{}#1@{}}#2\end{tabular}}
```
(*End definition for* \tabincell*. This function is documented on page* **??***.*)

To prevent \cline breaking page in [longtable](http://mirrors.ctan.org/help/Catalogue/entries/longtable.html) environment, use in this way:  $\langle \hat{c} \rangle \ \times \n\rangle$  hopagebreak \cline{i-j} <sup>[3](#page-38-0)</sup>

- <span id="page-38-11"></span><sup>526</sup> \def\@cline#1-#2\@nil{%
- <span id="page-38-9"></span> $527$  \omit
- <span id="page-38-12"></span><sup>528</sup> \@multicnt#1%
- <span id="page-38-15"></span>529 \advance\@multispan\m@ne
- <span id="page-38-7"></span><sup>530</sup> \ifnum\@multicnt=\@ne\@firstofone{&\omit}\fi
- <span id="page-38-13"></span><sup>531</sup> \@multicnt#2%
- <span id="page-38-14"></span>532 \advance\@multicnt-#1%
- <span id="page-38-16"></span>533 \advance\@multispan\@ne
- <span id="page-38-1"></span><sup>534</sup> \leaders\hrule\@height\arrayrulewidth\hfill
- <span id="page-38-5"></span> $535 \, \text{C}r$
- <span id="page-38-2"></span><sup>536</sup> \noalign{\nobreak\vskip-\arrayrulewidth}}

Here we set the global font setting (font size: 11pt and line spread: 1.4) for tables. But first we will declare a variable to determine whether table global font setting is activated.

- <span id="page-38-8"></span><sup>537</sup> \newif\ifHUST@useoldtabular
- <span id="page-38-17"></span><sup>538</sup> \HUST@useoldtabularfalse

 $\text{M}$ TurnOffTabFontSetting Use [\TurnOffTabFontSetting](#page-18-1) to deactivate global font setting.

```
539 \def\TurnOffTabFontSetting{\HUST@useoldtabulartrue}
```
(*End definition for* \TurnOffTabFontSetting*. This function is documented on page [19.](#page-18-1)*)

#### $\tt TnOnTabFontSetting$  Use  $\TnOnTabFontSetting$  to activate global font setting.

<span id="page-38-22"></span><span id="page-38-18"></span><sup>540</sup> \def\TurnOnTabFontSetting{\HUST@useoldtabularfalse}

(*End definition for* \TurnOnTabFontSetting*. This function is documented on page [19.](#page-18-1)*) Hook the [tabular](http://mirrors.ctan.org/help/Catalogue/entries/tabular.html), [tabularx](http://mirrors.ctan.org/help/Catalogue/entries/tabularx.html) and [longtable](http://mirrors.ctan.org/help/Catalogue/entries/longtable.html) environment to imply the global font setting.

```
541 \AtBeginEnvironment{tabular}{
```
- <span id="page-38-20"></span><sup>542</sup> \ifHUST@useoldtabular\else
- <span id="page-38-6"></span>543 \fontsize{11pt}{15.4pt}\selectfont

<span id="page-38-0"></span><sup>3</sup>Reference:[http://tex.stackexchange.com/questions/52100/](http://tex.stackexchange.com/questions/52100/longtable-multirow-problem-with-cline-and-nopagebreak) [longtable-multirow-problem-with-cline-and-nopagebreak](http://tex.stackexchange.com/questions/52100/longtable-multirow-problem-with-cline-and-nopagebreak)

```
544 \overline{f}545 }
546 \AtBeginEnvironment{tabularx}{
547 \ifHUST@useoldtabular\else
548 \fontsize{11pt}{15.4pt}\selectfont
549 \fi
550 }
551 \AtBeginEnvironment{longtable}{
552 \ifHUST@useoldtabular\else
553 \fontsize{11pt}{15.4pt}\selectfont
554 \fi
555 }
```
### <span id="page-39-19"></span><span id="page-39-16"></span><span id="page-39-5"></span><span id="page-39-0"></span>**8.5 Caption Style**

Set caption font size as 11pt, use hang format, remove ": after number and set the skip between context as 12pt.

```
556 \DeclareCaptionFont{HUST@captionfont}{\fontsize{11pt}{14.3pt}\select-
  font}
```

```
557 \DeclareCaptionLabelFormat{HUST@caplabel}{#1~#2}
```

```
558 \captionsetup{
```

```
559 font=HUST@captionfont,
```

```
560 labelformat=HUST@caplabel,
```

```
561 format=hang,
```

```
562 labelsep=quad,
```

```
563 skip=12pt
```

```
564 }
```
Set figure and table numbering style.

```
565 \renewcommand{\thetable}{\arabic{chapter}.\arabic{table}}
```

```
566 \renewcommand{\thefigure}{\arabic{chapter}-\arabic{figure}}
```
### **8.6 Code Highlight Style**

```
567 \definecolor{HUST@lstgreen}{rgb}{0,0.6,0}
568 \definecolor{HUST@lstmauve}{rgb}{0.58,0,0.82}
569
570 \lstset{
571 basicstyle=\footnotesize\ttfamily\linespread{1}\selectfont\FANGSONG,
572 keywordstyle=\color{blue}\bfseries,
573 commentstyle=\color{HUST@lstgreen}\itshape\KAI,
574 stringstyle=\color{HUST@lstmauve},
```

```
575 showspaces=false,
```

```
576 showstringspaces=false,
```

```
577 showtabs=false,
```

```
578 numbers=left,
```

```
579 numberstyle=\tiny\color{black},
```

```
580 frame=lines,
```

```
581 rulecolor=\color{black},
```

```
582 breaklines=true
```

```
583 }
```
# <span id="page-40-0"></span>**8.7 Section Title Style**

Set the numbering depth for section.

```
584 \setcounter{secnumdepth}{3}
```
Chapter tilte format and spacing setting.

```
585 \titleformat{\chapter}
586 {
587 \bfseries
588 \HEI
589 \centering
590 \fontsize{18pt}{23.4pt}\selectfont
591 }
592 {
593 \ifthenelse{\equal{\HUST@language}{chinese}}
594 {\zhnumber{\thechapter}}
595 {Chapter<sup>~</sup>\thechapter}
596 }
597 {1em}
598 {}
599 \titlespacing*{\chapter}{0pt}{0pt}{20pt}
     Section tilte format and spacing setting.
600 \titleformat*{\section}{\bfseries\HEI\fontsize{16pt}{20.8pt}\select-
  font}
601 \titlespacing*{\section}{0pt}{18pt}{6pt}
     Subsection tilte format and spacing setting.
602 \titleformat*{\subsection}{\bfseries\HEI\fontsize{14pt}{18.2pt}\se-
  lectfont}
603 \titlespacing*{\subsection}{0pt}{12pt}{6pt}
```
<span id="page-40-14"></span><span id="page-40-12"></span><span id="page-40-6"></span><span id="page-40-3"></span><span id="page-40-2"></span>Subsubsection tilte format and spacing setting.

- <span id="page-41-6"></span> \titleformat\*{\subsubsection}{\bfseries\HEI\fontsize{13pt}{16.9pt}\selectfont}
- <span id="page-41-24"></span><span id="page-41-0"></span>\titlespacing\*{\subsubsection}{0pt}{12pt}{6pt}

### **8.8 TOC Style**

TOC depth.

<span id="page-41-23"></span>\setcounter{tocdepth}{1}

TOC right margin.

<span id="page-41-18"></span>\contentsmargin{2.0em}

Remove vertical space between two continues chapter entries. [4](#page-41-2)

- <span id="page-41-21"></span>\newskip\HUST@oldcftbeforechapskip
- <span id="page-41-7"></span>\HUST@oldcftbeforechapskip=\cftbeforechapskip
- <span id="page-41-22"></span>\newskip\HUST@oldcftbeforesecskip
- <span id="page-41-10"></span>\HUST@oldcftbeforesecskip=\cftbeforesecskip
- <span id="page-41-25"></span>\let\HUST@oldl@chapter\l@chapter
- <span id="page-41-26"></span>\let\HUST@oldl@section\l@section
- <span id="page-41-27"></span>\let\HUST@oldl@subsection\l@subsection
- <span id="page-41-8"></span>\def\l@chapter#1#2{\HUST@oldl@chapter{#1}{#2}\cftbeforechapskip=3pt}
- <span id="page-41-9"></span> \def\l@section#1#2{\HUST@oldl@section{#1}{#2}\cftbeforechapskip=\HUST@oldcftbeforechapskip\cftbeforesecskip=3pt}
- <span id="page-41-11"></span> \def\l@subsection#1#2{\HUST@oldl@subsection{#1}{#2}\cftbeforesecskip=\HUST@oldcftbeforesecskip}

Set LOF LOT style. [5](#page-41-3)

- <span id="page-41-13"></span>618 \renewcommand\*\cftfigpresnum{\figurename~}
- <span id="page-41-19"></span>\newlength{\HUST@cftfignumwidth@tmp}
- <span id="page-41-14"></span>\settowidth{\HUST@cftfignumwidth@tmp}{\cftfigpresnum}
- <span id="page-41-4"></span>\addtolength{\cftfignumwidth}{\HUST@cftfignumwidth@tmp}
- <span id="page-41-12"></span>622 \renewcommand{\cftfigaftersnumb}{\quad~}
- <span id="page-41-16"></span>623 \renewcommand\*\cfttabpresnum{\tablename~}
- <span id="page-41-20"></span>\newlength{\HUST@cfttabnumwidth@tmp}
- <span id="page-41-17"></span>\settowidth{\HUST@cfttabnumwidth@tmp}{\cfttabpresnum}
- <span id="page-41-5"></span>\addtolength{\cfttabnumwidth}{\HUST@cfttabnumwidth@tmp}
- <span id="page-41-15"></span>627 \renewcommand{\cfttabaftersnumb}{\quad<sup>~}</sup>

<span id="page-41-2"></span><span id="page-41-1"></span>Reference:[http://tex.stackexchange.com/questions/89103/](http://tex.stackexchange.com/questions/89103/remove-vertical-space-between-two-chapters-in-table-of-contents-in-latex)

<span id="page-41-3"></span>[remove-vertical-space-between-two-chapters-in-table-of-contents-in-latex](http://tex.stackexchange.com/questions/89103/remove-vertical-space-between-two-chapters-in-table-of-contents-in-latex) Reference:<http://www.latex-community.org/viewtopic.php?f=5&t=1838>

### **8.9 Head & Foot Style**

```
628 \let\ps@plain\ps@fancy
629 \pagestyle{fancy}
630 \fancyhf{}
631 \renewcommand{\headrulewidth}{0pt}
632 \renewcommand{\footrulewidth}{0pt}
633
634 \ifthenelse{\equal{\HUST@degree}{fyp}}{
635 \fancyfoot[R]{\thepage}
636 }{
637 \fancyfoot[C]{\thepage}
638 }
639
640 \ifthenelse{\equal{\HUST@language}{english-draft}}{}{
641 \ifHUST@finalformat\else
642 \fancyhead[C]{
643 \ziju{1em}{\kai{\fontsize{14pt}{18.2pt}\selectfont\HUST@zhschool-
  name\HUST@zhapplyname}}
644 \vskip -5pt
645 \quad \text{Vbox}646 \hrule width \textwidth height 2pt
647 }
648 }
649 \fi
650 }
```
### <span id="page-42-25"></span><span id="page-42-24"></span><span id="page-42-22"></span><span id="page-42-17"></span><span id="page-42-14"></span><span id="page-42-12"></span><span id="page-42-0"></span>**8.10 List Environment Style**

```
651 \setlist{noitemsep,partopsep=0pt,topsep=.8ex}
652 \setlist[1]{labelindent=\parindent}
653 \setlist[enumerate,1]{label=\arabic*.,ref=\arabic*}
654 \setlist[enumerate,2]{label*=\arabic*,ref=\theenumi.\arabic*}
655 \setlist[enumerate,3]{label=\emph{\alph*}),ref=\theenumii\emph{\alph*}}
```

```
656 \setlist[description]{font=\bfseries\HEI}
```
# <span id="page-42-1"></span>**8.11 Footnote Style**

```
657 \MakePerPage{footnote}
```
# <span id="page-42-6"></span><span id="page-42-2"></span>**Specical Page**

```
\frontmatter
\mainmatter
\backmatter 43
```

```
658 \def\frontmatter{
```

```
659 \clearpage
```

```
660 \@mainmatterfalse
```

```
661 \pagenumbering{Roman}
```
<sup>662</sup> }

```
663 \def\mainmatter{
```
- <span id="page-43-5"></span><sup>664</sup> \clearpage
- <span id="page-43-25"></span><sup>665</sup> \@mainmattertrue
- <span id="page-43-18"></span><sup>666</sup> \pagenumbering{arabic}
- <sup>667</sup> }

```
668 \def\backmatter{
```

```
669 \clearpage
```

```
670 \@mainmatterfalse
```

```
671 \settocdepth{chapter}
```

```
672 \hypersetup{bookmarksopenlevel=0}
```
<sup>673</sup> }

(*End definition for* \frontmatter *,* \mainmatter *, and* \backmatter*. These functions are documented on page [17.](#page-16-9)*)

Chinese title page.

```
674 \def\HUST@zhtitlepage{
675 \begin{center}
676 \vspace*{-1.0cm}
677 \parbox[t][2.2cm][t]{\textwidth}{
678 \begin{center}
679 \setlength{\tabcolsep}{0pt}
680 \setlength{\extrarowheight}{12pt}
681 \TurnOffTabFontSetting
682 \fontsize{14pt}{16.8pt}\selectfont
683 \begin{tabularx}{\textwidth}{p{4em}p{5em}Xp{2em}p{12em}}
684 \HUST@classnotitle & \makebox[5em][l]{\rule[-2.0pt]{5em}{1pt}\hspace{-5em
685 \HUST@stunotitle & \makebox[12em][l]{\rule[-2.0pt]{12em}{1pt}\hspace{-1
686 \HUST@schoolcodetitle & \makebox[5em][l]{\rule[-2.0pt]{5em}{1pt}\hspace{-5em
687 \HUST@secrettile & \makebox[12em][l]{\rule[-2.0pt]{12em}{1pt}\hspace{-1
688 \end{tabularx}
689 \TurnOnTabFontSetting
690 \end{center}
691 }
692 \parbox[t][6cm][t]{\textwidth}{
693 \vspace{1.0cm}
694 \begin{center}
695 \includegraphics[scale=1.1]{hust-title.pdf}\\[0.8cm]
```

```
696 \ziju{10bp}{\fontsize{42pt}{54.6pt}\selectfont\HEI\HUST@zhapply-
  name}
697 \end{center}
698 }
699 \parbox[t][4.8cm][t]{.8\textwidth}{
700 \vspace{1.4cm}
701 \begin{center}
702 \fontsize{22pt}{35.2pt}\selectfont\hei{\HUST@zhtitle}
703 \end{center}
704 }
705 \parbox[t][7.4cm][t]{\textwidth}{
706 \vspace{1.2cm}
707 \begin{center}
708 \fontsize{18pt}{27.0pt}\selectfont
709 \setlength{\extrarowheight}{0pt}
710 \TurnOffTabFontSetting
711 \begin{tabular}{p{5em}@{{:\hspace{1em}}}l}
712 \HUST@zhauthortitle & {\HUST@zhauthor} \\
713 \HUST@zhmajortitle & {\HUST@zhmajor} \\
714 \HUST@zhsupervisortitle & {\HUST@zhsupervisor} \\
715 \ifthenelse{\equal{\HUST@zhasssupervisor}{}}{}{
716 \HUST@zhasssupervisortitle & {\HUST@zhasssupervisor} \\
717 }
718 \HUST@zhdatetitle & \zhdateformat
719 \end{tabular}
720 \TurnOnTabFontSetting
721 \end{center}
722 }
723 \end{center}
724 }
    English title page.
725 \def\HUST@entitlepage{
726 \begin{center}
727 \parbox[t][4.5cm][t]{.9\textwidth}{
728 \begin{center}
729 \fontsize{16pt}{17.6pt}\selectfont
730 \HUST@enapplyname
731 \end{center}
732 }
```

```
733 \parbox[t][5.7cm][t]{\textwidth}{
```

```
734 \begin{center}
```

```
735 \fontsize{18pt}{23.4pt}\selectfont
736 \textbf{\textsf{\HUST@entitle}}
737 \end{center}
738 }
739 \parbox[t][5cm][t]{.8\textwidth}{
740 \begin{center}
741 \setlength{\extrarowheight}{5pt}
742 \fontsize{16pt}{24.0pt}\selectfont
743 \TurnOffTabFontSetting
744 \begin{tabular}{l@{~:~}p{18em}}
745 \HUST@enauthortitle & {\HUST@enauthor} \\
746 \HUST@enmajortitle & {\HUST@enmajor} \\
747 \HUST@ensupervisortitle & {\HUST@ensupervisor}
748 \ifthenelse{\equal{\HUST@enasssupervisor}{}}{}{
749 \\ \HUST@enasssupervisortitle & {\HUST@enasssupervisor}
750 }
751 \end{tabular}
752 \TurnOnTabFontSetting
753 \end{center}
754 }
755 \parbox[t][7cm][b]{.8\textwidth}{
756 \begin{center}
757 \bf{\hat{S}758 \fontsize{14pt}{28.0pt}\selectfont
759 \HUST@enschoolname \\
760 \HUST@enaddress \\
761 \endateformat
762 \end{center}
763 }
764 \end{center}
765 }
    Copyright page.
766 \def\HUST@authorization{
767 \centerline{\fontsize{16pt}{20.8pt}\selectfont \HEI \HUST@originalde-
  clare}
768 \vspace{1cm}
769 {
770 \fontsize{12pt}{24.0pt}\selectfont
771 \indent\HUST@originaldeclaretext
772 }
773 \quad \sqrt{1.9cm}
```

```
774 \parbox[t]{\textwidth}{
775 \fontsize{12pt}{18.0pt}\selectfont
776 \TurnOffTabFontSetting
777 \hfill\begin{tabular}{ll}
778 \HUST@zhauthorsig & \hspace{2em}\\
779 \HUST@zhdatefield & \hspace{2em}\\
780 \end{tabular}
781 \TurnOnTabFontSetting
782 }
783 \\[1.9cm]
784 \centerline{\fontsize{16pt}{20.8pt}\selectfont \HEI \HUST@authti-
  tle}
785 \\[1cm]
786 {
787 \fontsize{12pt}{24.0pt}\selectfont
788 \indent\HUST@authorizationtext \\
789 \indent\HUST@authorizationaddon \\
790 \indent\HUST@authorizationcheck
791 }
792 \\[1.9cm]
793 \hspace{2em}\parbox[t]{.9\textwidth}{
794 \fontsize{12pt}{18.0pt}\selectfont
795 \TurnOffTabFontSetting
796 \begin{tabular}{ll}
797 \HUST@zhauthorsig & \hspace{2em}\\
798 \HUST@zhdatefield & \hspace{2em}\\
799 \end{tabular}
800 \hfill
801 \begin{tabular}{11}
802 \HUST@zhteachersig & \hspace{2em}\\
803 \HUST@zhdatefield & \hspace{2em}\\
804 \end{tabular}
805 \TurnOnTabFontSetting
806 }
807 \vfill
808 }
```
<span id="page-46-28"></span><span id="page-46-27"></span><span id="page-46-25"></span><span id="page-46-21"></span><span id="page-46-17"></span><span id="page-46-16"></span><span id="page-46-15"></span><span id="page-46-14"></span><span id="page-46-13"></span><span id="page-46-10"></span><span id="page-46-9"></span><span id="page-46-6"></span><span id="page-46-5"></span><span id="page-46-2"></span><span id="page-46-1"></span>[\maketitle](#page-16-10) Commands to generate title page.

```
\makecover809 \def\maketitle{
         810 \newgeometry{
         811 top=1.2in,
```

```
812 bottom=1.2in,
813 left=1in,
814 right=1in,
815 }
816 \let\HUST@oldthepage\thepage
817 \ifthenelse{\equal{\HUST@language}{english-draft}}
818 {\def\thepage{Titlepage}}
819 {\def\thepage{封面}}
820 \begin{titlepage}
821 \ifthenelse{\equal{\HUST@language}{english-draft}}{}{
822 \thispagestyle{empty}
823 \HUST@zhtitlepage
824 \clearpage
825 }
826 \thispagestyle{empty}
827 \HUST@entitlepage
828 \end{titlepage}
829 \ifthenelse{\equal{\HUST@language}{english-draft}}{}{
830 \def\thepage{版权页}
831 \thispagestyle{empty}
832 \HUST@authorization
833 \clearpage
834 }
835 \restoregeometry
836 \let\thepage\HUST@oldthepage
837 \setcounter{page}{1}
838 }
839 \let\makecover\maketitle
 (End definition for \maketitle and \makecover. These functions are documented on page 17.)
```
<span id="page-47-24"></span><span id="page-47-21"></span><span id="page-47-16"></span><span id="page-47-14"></span><span id="page-47-13"></span><span id="page-47-12"></span><span id="page-47-11"></span><span id="page-47-7"></span><span id="page-47-4"></span><span id="page-47-3"></span>Chinese abstract page.

```
840 \def\HUST@zhabstractpage{
```

```
841 \chapter*{\HUST@zhabstractname}
```

```
842 \begingroup
```

```
843 \fontsize{10.5pt}{13.7pt}\selectfont
```

```
844 \HUST@zhabstract \par
```

```
845 \vskip 1.2ex
```

```
846 \noindent\hei{\HUST@zhkeywordstitle}\hspace{.8em} \HUST@zhkeywords
```

```
847 \endgroup
```
<sup>848</sup> }

English abstract page.

- <span id="page-48-18"></span><sup>849</sup> \def\HUST@enabstractpage{
- <span id="page-48-3"></span>850 \chapter\*{\textsf{\HUST@enabstractname}}
- 851 \begingroup
- <span id="page-48-12"></span>852 \fontsize{10.5pt}{13.7pt}\selectfont
- <span id="page-48-15"></span>853 \HUST@enabstract \par
- <span id="page-48-23"></span>854 \vskip 1.2ex
- <span id="page-48-13"></span>855 \noindent\textbf{\HUST@enkeywordstitle}\hspace{.8em} \HUST@enkeywords

```
856 \endgroup
```
<sup>857</sup> }

[\makeabstract](#page-16-11) A command to generate abstract page.

```
858 \def\makeabstract{
```
- <span id="page-48-16"></span>859 \phantomsection
- <span id="page-48-9"></span>860 \ifthenelse{\equal{\HUST@language}{chinese}}{
- <span id="page-48-1"></span>861 \addcontentsline{toc}{chapter}{\HUST@zhabstractnamenospace}
- <sup>862</sup> }{

<span id="page-48-2"></span>863 \addcontentsline{toc}{chapter}{\HUST@enabstractname}

<sup>864</sup> }

- <span id="page-48-10"></span>865 \ifthenelse{\equal{\HUST@language}{english-draft}}{}{
- <span id="page-48-22"></span>866 \HUST@zhabstractpage
- <span id="page-48-4"></span>867 \clearpage
- <sup>868</sup> }
- <span id="page-48-19"></span>869 \HUST@enabstractpage

```
870 \clearpage
```

```
871 }
```
(*End definition for* \makeabstract*. This function is documented on page [17.](#page-16-11)*)

```
\tableofcontents A command to generate table of contents.
```

```
872 \let\HUST@tableofcontents\tableofcontents
```

```
873 \def\tableofcontents{
```

```
874 \ifthenelse{\equal{\HUST@language}{chinese}}{
```
<span id="page-48-8"></span><sup>875</sup> \pdfbookmark{\contentsnamenospace}{\contentsnamenospace}

```
876 }{
```
<span id="page-48-7"></span>877 \pdfbookmark{\contentsname}{\contentsname}

```
878 }
```
<span id="page-48-21"></span>879 \HUST@tableofcontents

```
880 \clearpage
```

```
881 }
```
(*End definition for* \tableofcontents*. This function is documented on page [17.](#page-16-12)*)

ack A command to generate acknowledge page.

- 882 \newenvironment{ack}{
- <span id="page-49-11"></span>883 \clearpage
- <span id="page-49-19"></span>884 \phantomsection
- <span id="page-49-0"></span>885 \addcontentsline{toc}{chapter}{\HUST@acknamenospace}
- <span id="page-49-8"></span>886 \chapter\*{\HUST@ackname}
- 887 \begingroup
- <span id="page-49-16"></span>888 \fontsize{10.5pt}{13.7pt}\selectfont
- <sup>889</sup> }{
- 890 \endgroup
- <span id="page-49-15"></span><sup>891</sup> }

publications A command to generate publications page.

```
892 \newenvironment{publications}{
893 \clearpage
894 \ifHUST@inappendix
895 \chapter{\HUST@publicationtitle}
896 \else
897 \phantomsection
898 \addcontentsline{toc}{chapter}{\HUST@publicationtitle}
899 \chapter*{\HUST@publicationtitle}
900 \overline{f}901 \begin{enumerate}[labelindent=0pt,label={[\arabic*]},itemsep=0.5ex]
902 \fontsize{10.5pt}{10.5pt}\selectfont
903 }{
904 \end{enumerate}
905 }
```
[\bibliography](#page-17-0) A command to generate bibliography page.

- <span id="page-49-17"></span><span id="page-49-14"></span><span id="page-49-6"></span><span id="page-49-5"></span><span id="page-49-4"></span><sup>906</sup> \bibliographystyle{hustthesis}
- <span id="page-49-22"></span><sup>907</sup> \let\HUST@bibliography\bibliography
- <sup>908</sup> \def\bibliography#1{

```
909 \clearpage
```

```
910 \phantomsection
```
- <span id="page-49-2"></span>911 \addcontentsline{toc}{chapter}{\bibname}
- 912 \begingroup
- <span id="page-49-18"></span>913 \fontsize{10.5pt}{10.5pt}\selectfont
- <span id="page-49-7"></span>914 \setlength\bibsep{0.5ex}
- <span id="page-49-23"></span>915 \HUST@bibliography{#1}

```
916 \endgroup
```

```
917 }
```
<span id="page-50-11"></span>(*End definition for* \bibliography*. This function is documented on page [18.](#page-17-0)*)

```
appendix The appendix environment.
        918 \newif\ifHUST@inappendix
        919 \HUST@inappendixfalse
        920 \newif\ifHUST@appendix@resetmainmatter
        921 \HUST@appendix@resetmainmatterfalse
        922 \renewenvironment{appendix}{
        923 \if@mainmatter
        924 \HUST@appendix@resetmainmatterfalse
        925 \else
        926 \HUST@appendix@resetmainmattertrue
        927 \@mainmattertrue
        928 \fi
        929 \appendixtitletocon
        930 \appendices
        931 \titleformat{\chapter}
        932 \sim933 \bfseries\HEI
        934 \centering
        935 \fontsize{18pt}{23.4pt}\selectfont
        936 }
        937 {\appendixname\,\thechapter}
        938 {1em}
        939 {}
        940 \HUST@inappendixtrue
        941 }{
        942 \endappendices
        943 \HUST@inappendixfalse
        944 \ifHUST@appendix@resetmainmatter
        945 \HUST@appendix@resetmainmatterfalse
        946 \@mainmatterfalse
        947 \else\fi
        948 }
```
<span id="page-50-21"></span><span id="page-50-9"></span><span id="page-50-5"></span><span id="page-50-2"></span>[\listoffigures](#page-17-1) A command to generate list of figures.

```
949 \let\HUST@listoffigures\listoffigures
```
- 950 \def\listoffigures{
- <span id="page-50-7"></span>951 \clearpage
- <span id="page-50-25"></span>952 \ifHUST@inappendix

```
953 \addtocounter{chapter}{1}
```

```
954 \def\listfigurename{\appendixname\,\thechapter\hspace{1em}\HUST@listfigurename}
955 \else
956 \def\listfigurename{\HUST@listfigurename}
957 \overline{f}958 \phantomsection
959 \ifHUST@inappendix
960 \addcontentsline{toc}{chapter}{\thechapter\hspace{1em}\HUST@list-
  figurename}
961 \else
962 \addcontentsline{toc}{chapter}{\listfigurename}
963 \fi
964 \HUST@listoffigures
965 \def\listfigurename{\HUST@listfigurename}
```

```
966 }
```
(*End definition for* \listoffigures*. This function is documented on page [18.](#page-17-1)*)

[\listoftables](#page-17-1) A command to generate list of tables.

```
967 \let\HUST@listoftables\listoftables
```

```
968 \def\listoftables{
```
- <span id="page-51-8"></span>969 \clearpage
- <span id="page-51-20"></span>970 \ifHUST@inappendix
- <span id="page-51-5"></span>971 \addtocounter{chapter}{1}
- <span id="page-51-7"></span>972 \def\listtablename{\appendixname\,\thechapter\hspace{1em}\HUST@listtablename}
- $973$  \else
- <span id="page-51-12"></span>974 \def\listtablename{\HUST@listtablename}
- $975$  \fi
- <span id="page-51-15"></span>976 \phantomsection
- <span id="page-51-21"></span>977 \ifHUST@inappendix

```
978 \addcontentsline{toc}{chapter}{\thechapter\hspace{1em}\HUST@list-
```

```
tablename}
```

```
979 \else
```
<span id="page-51-4"></span>980 \addcontentsline{toc}{chapter}{\listtablename}

```
981 \fi
```
- <span id="page-51-18"></span>982 \HUST@listoftables
- <span id="page-51-13"></span><sup>983</sup> \def\listtablename{\HUST@listtablename}

```
984 }
```
<span id="page-51-0"></span>(*End definition for* \listoftables*. This function is documented on page [18.](#page-17-1)*)

# **10 Other Command**

#### [\email](#page-18-2)

```
985 \def\email#1{
986 \href{mailto:#1}{\texttt{#1}}
987 }
```
(*End definition for* \email*. This function is documented on page [19.](#page-18-2)*)

```
988 %</class>
```
# **V Index**

<span id="page-53-0"></span>The italic numbers denote the pages where the corresponding entry is described, numbers underlined point to the definition, all others indicate the places where it is used.

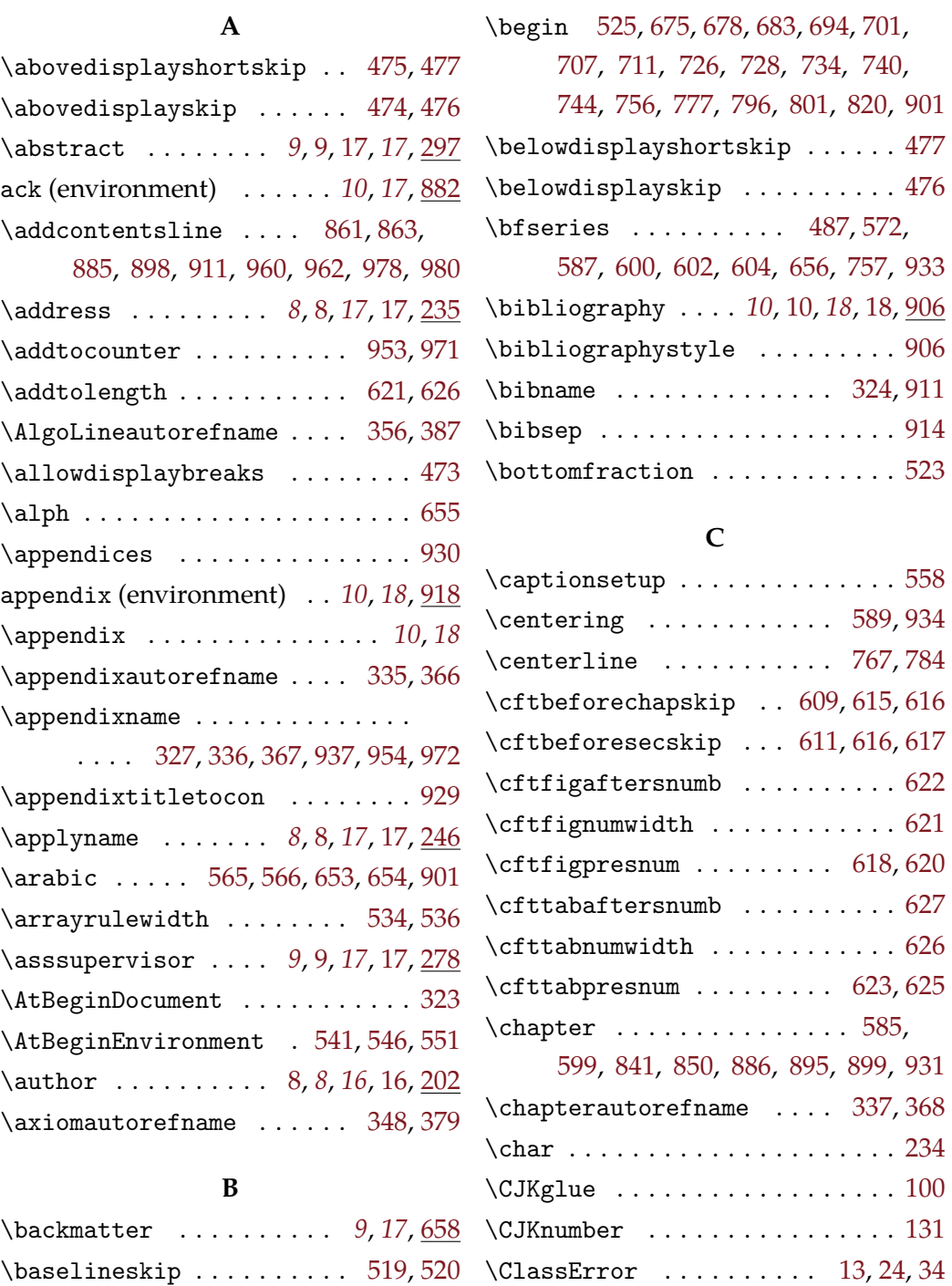

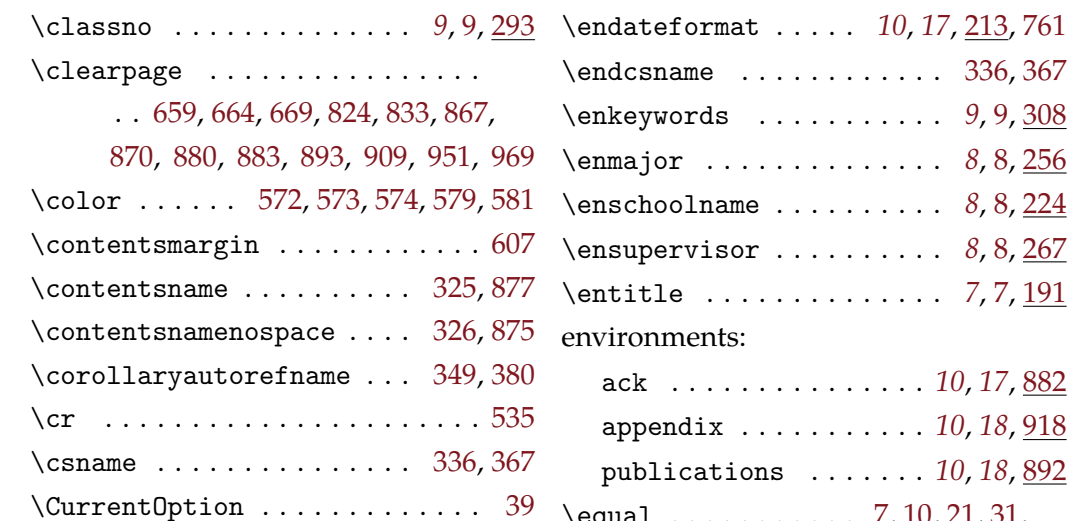

#### **D**

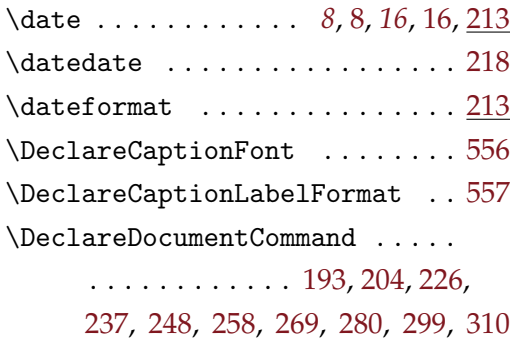

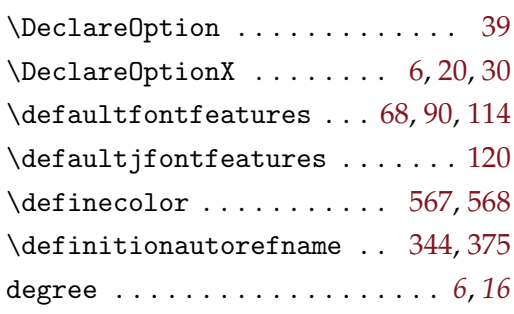

#### **E**

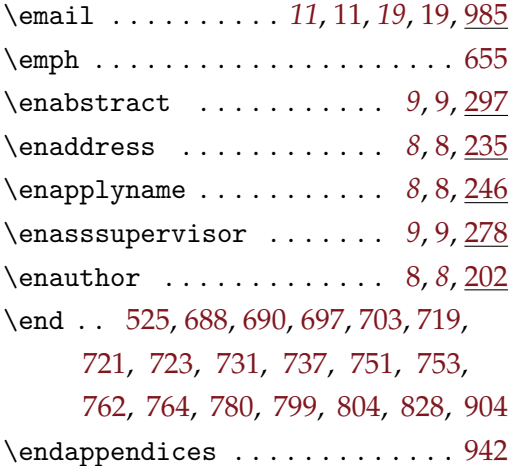

\enmajor . . . . . . . . . . . . . . *[8](#page-7-4)*, [8,](#page-7-14) [256](#page-29-4) \enschoolname . . . . . . . . . . *[8](#page-7-1)*, [8,](#page-7-15) [224](#page-28-6) \ensupervisor . . . . . . . . . . *[8](#page-7-5)*, [8,](#page-7-16) [267](#page-29-5) \entitle . . . . . . . . . . . . . . *[7](#page-6-2)*, [7,](#page-6-3) [191](#page-27-4) [10](#page-9-1), [17](#page-16-14), [882](#page-48-0) [10](#page-9-2), [18](#page-17-2), <u>[918](#page-49-3)</u> [10](#page-9-6), [18](#page-17-5), [892](#page-49-15)  $\leq 7, 10, 21, 31,$  $\leq 7, 10, 21, 31,$  $\leq 7, 10, 21, 31,$  $\leq 7, 10, 21, 31,$  $\leq 7, 10, 21, 31,$  $\leq 7, 10, 21, 31,$  $\leq 7, 10, 21, 31,$  $\leq 7, 10, 21, 31,$ [57,](#page-22-1) [76,](#page-22-2) [219,](#page-28-7) [319,](#page-31-6) [358,](#page-32-12) [431,](#page-34-0) [441,](#page-35-0) [446,](#page-35-1) [451,](#page-35-2) [456,](#page-35-3) [461,](#page-35-4) [466,](#page-35-5) [480,](#page-36-9) [492,](#page-36-10) [500,](#page-37-5) [593,](#page-40-9) [634,](#page-42-8) [640,](#page-42-9) [715,](#page-44-12) [748,](#page-45-11) [817,](#page-47-5) [821,](#page-47-6) [829,](#page-47-7) [860,](#page-48-9) [865,](#page-48-10) [874](#page-48-11) \equationautorefname . . . . [330,](#page-32-13) [361](#page-33-7) \errmessage . . . . . . . . . . . . . . . [48](#page-21-6) \errorcontextlines . . . . . . . . . [46](#page-21-7) \exampleautorefname .... [351,](#page-32-14)[382](#page-33-8)

\endcsname . . . . . . . . . . . . [336,](#page-32-3) [367](#page-33-2) \enkeywords . . . . . . . . . . . *[9](#page-8-7)*, [9,](#page-8-14) [308](#page-31-5)

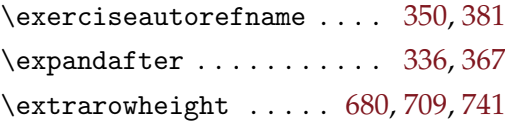

#### **F**

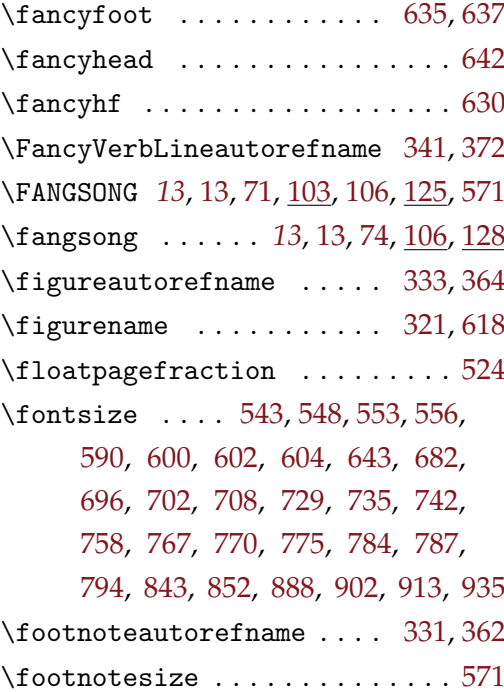

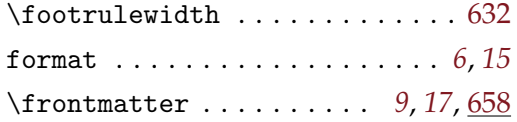

 $\itemautoreframe$  . . . . . . . [332,](#page-32-19) [363](#page-33-19) \itshape ............. [499,](#page-37-8)[573](#page-39-8) **J**

\jfontspec . . . . . . . . . [126,](#page-24-7) [127,](#page-24-8) [128](#page-24-9)

# **G**

\geometry . . . . . . . . . . . . . . . . [135](#page-25-2)

#### **H**

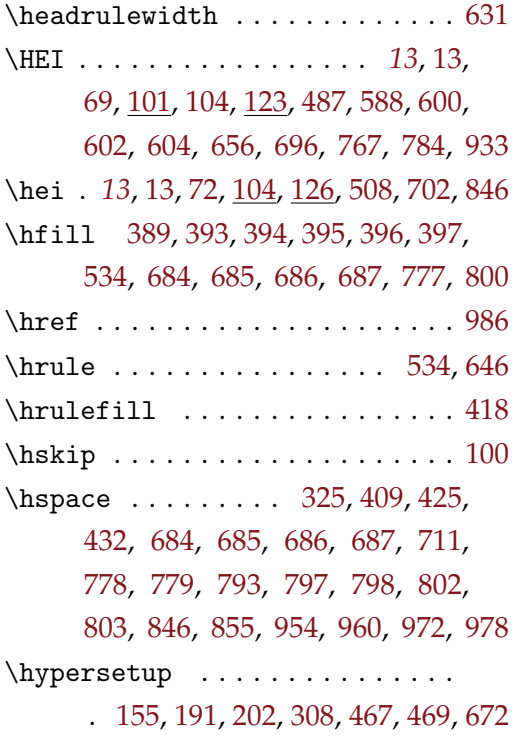

#### **K**

\KAI . . . . *[13](#page-12-3)*, [13,](#page-12-9) [70,](#page-22-8) [102,](#page-23-8) [105,](#page-23-9) [124,](#page-24-10) [573](#page-39-8) \kai . . . . . . . *[13](#page-12-3)*, [13,](#page-12-10) [73,](#page-22-9) [105,](#page-23-10) [127,](#page-24-11) [643](#page-42-14) \keywords . . . . . . . . *[9](#page-8-7)*, [9,](#page-8-15) *[17](#page-16-8)*, [17,](#page-16-18) [308](#page-31-5)

#### **L**

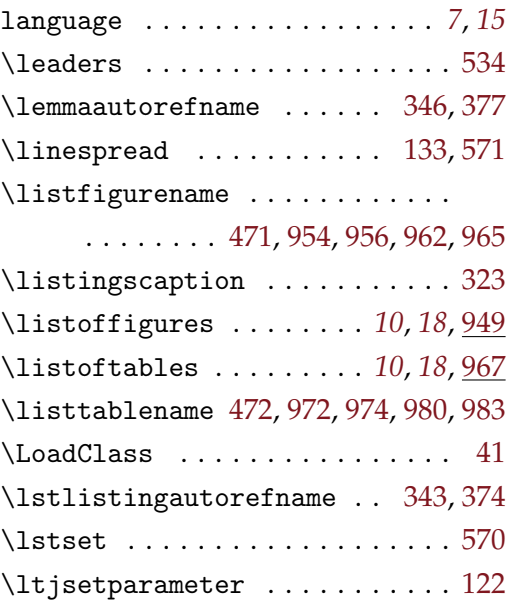

#### **I**

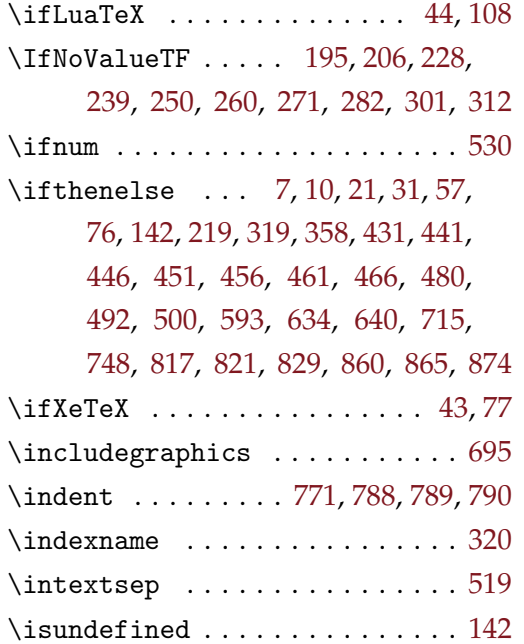

#### **M**

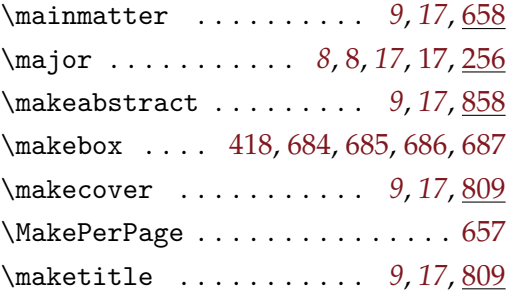

#### **N**

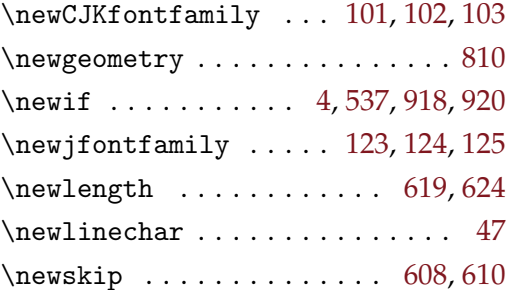

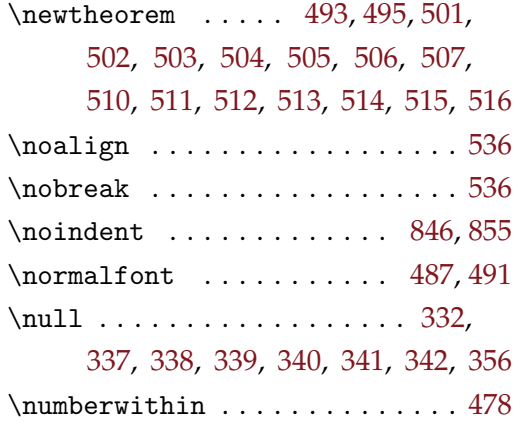

#### **O**

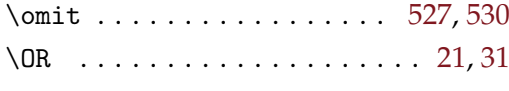

#### **P**

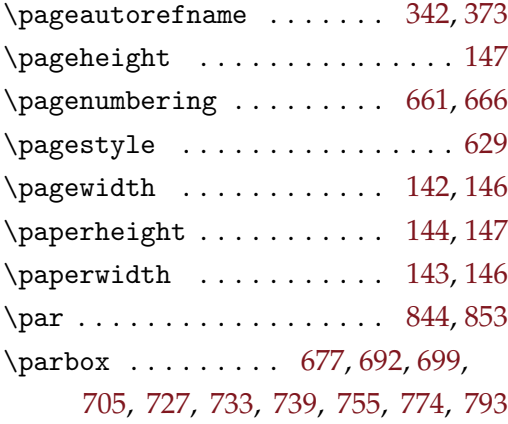

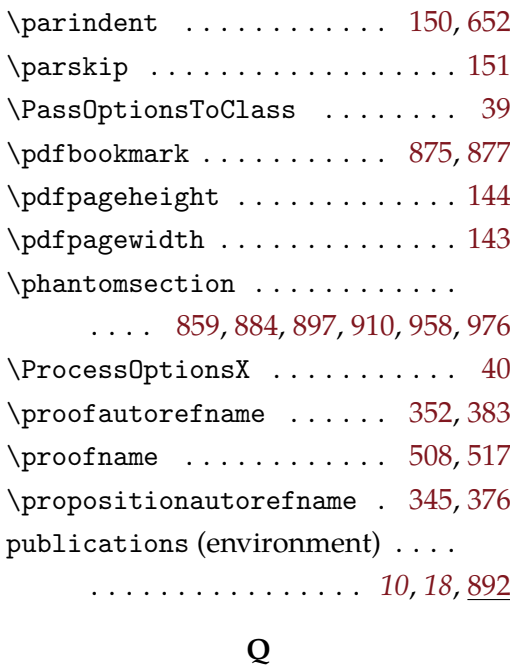

\quad . . . . . . . . . . . . . . . [622,](#page-41-12) [627](#page-41-15) \subsectionautorefname . . [339,](#page-32-23) [370](#page-33-29)

### **R**

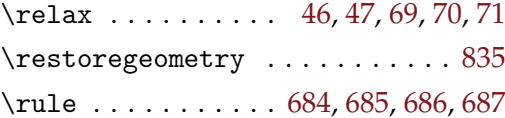

### **S**

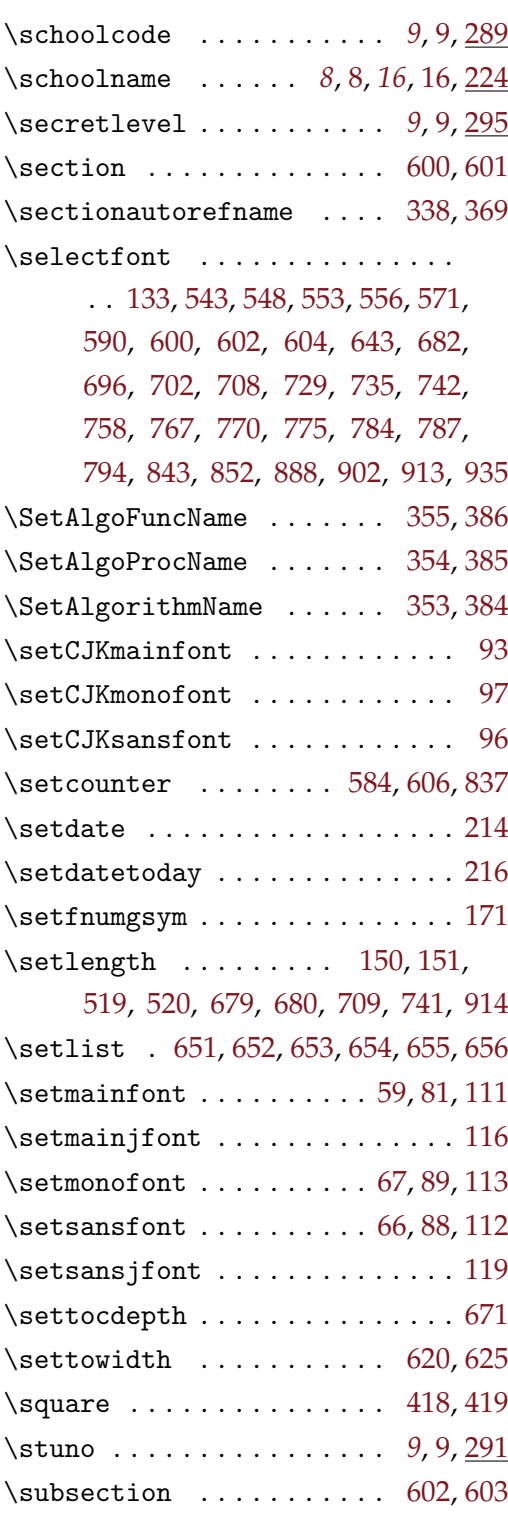

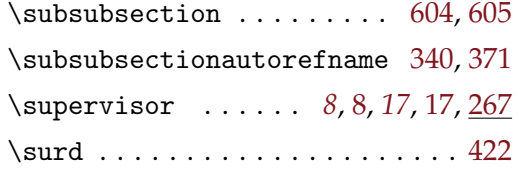

# **T**

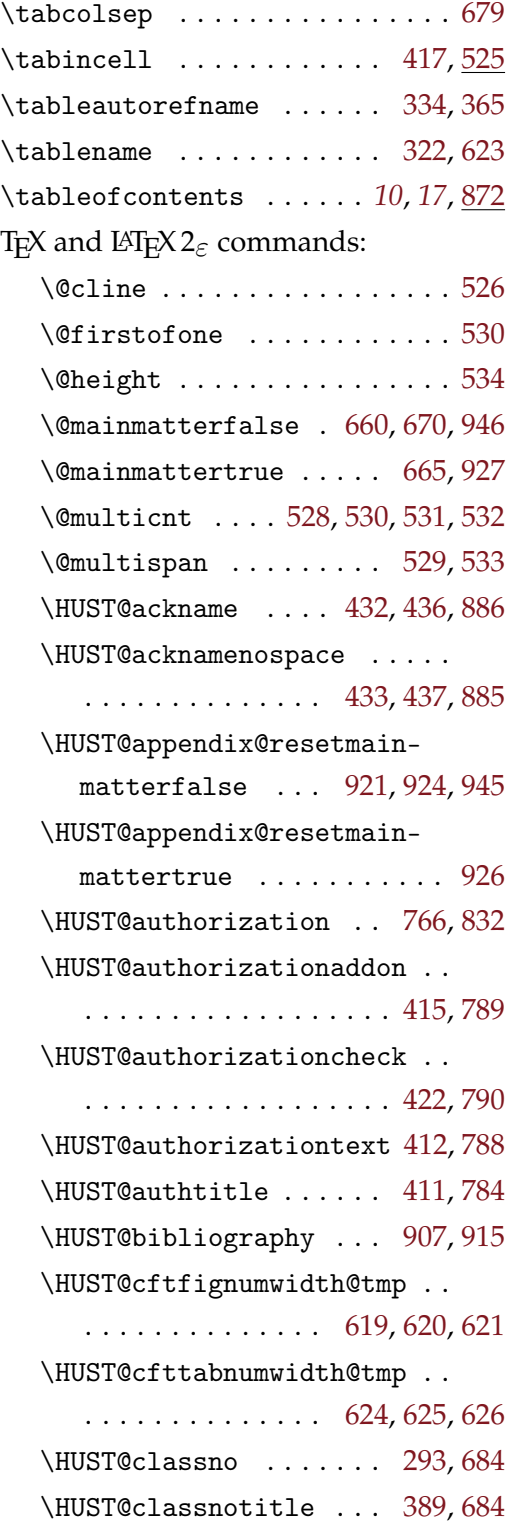

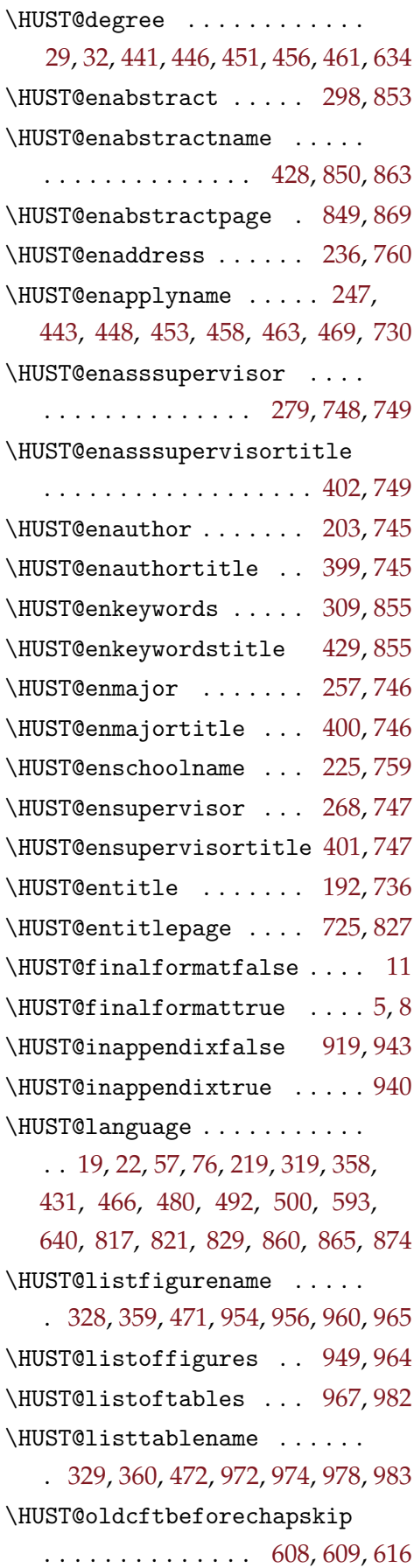

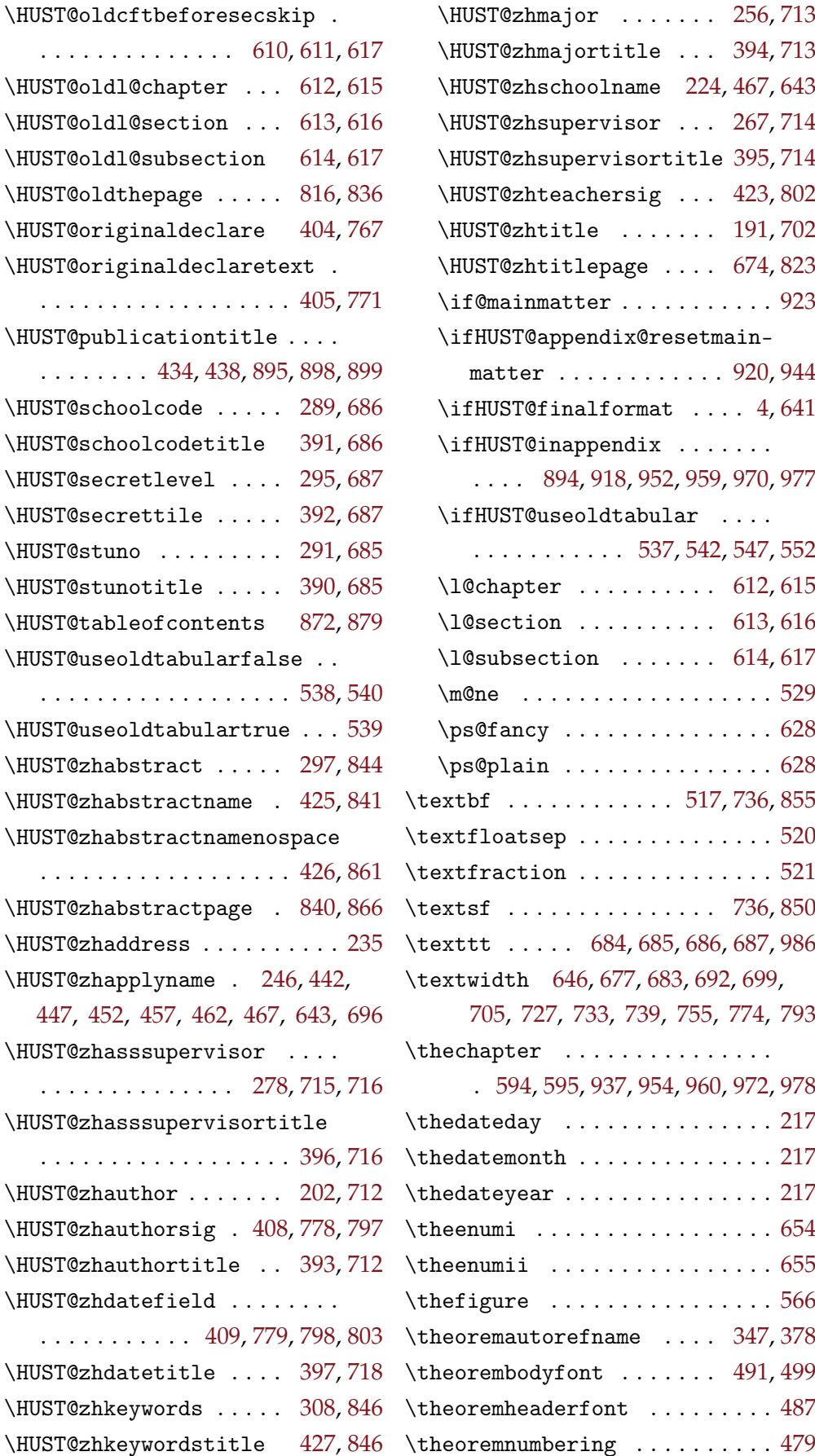

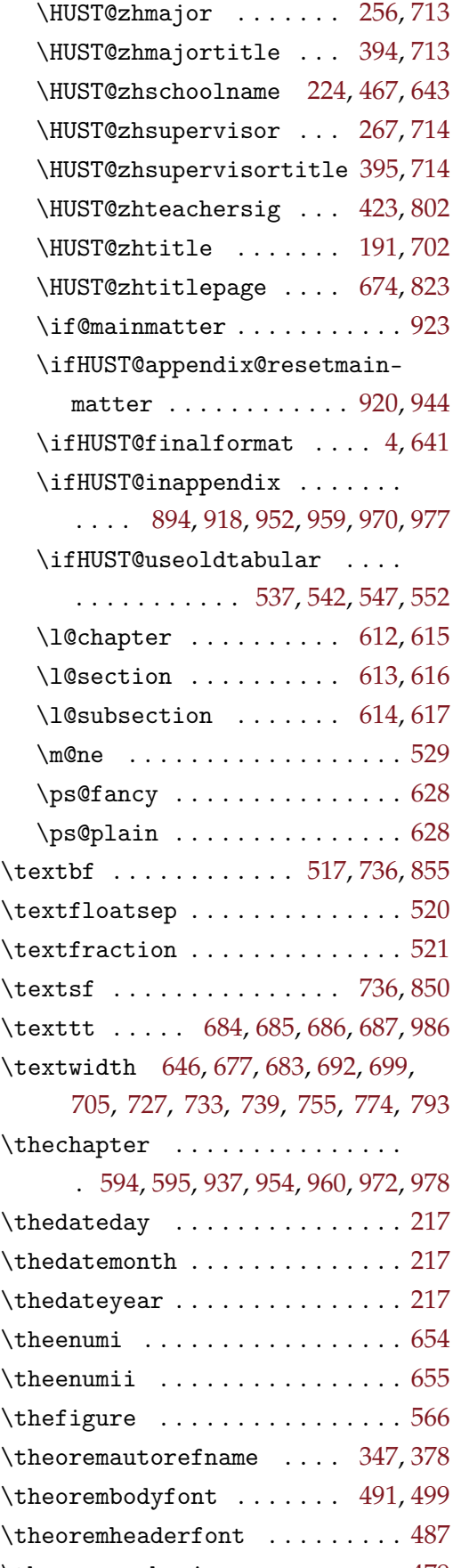

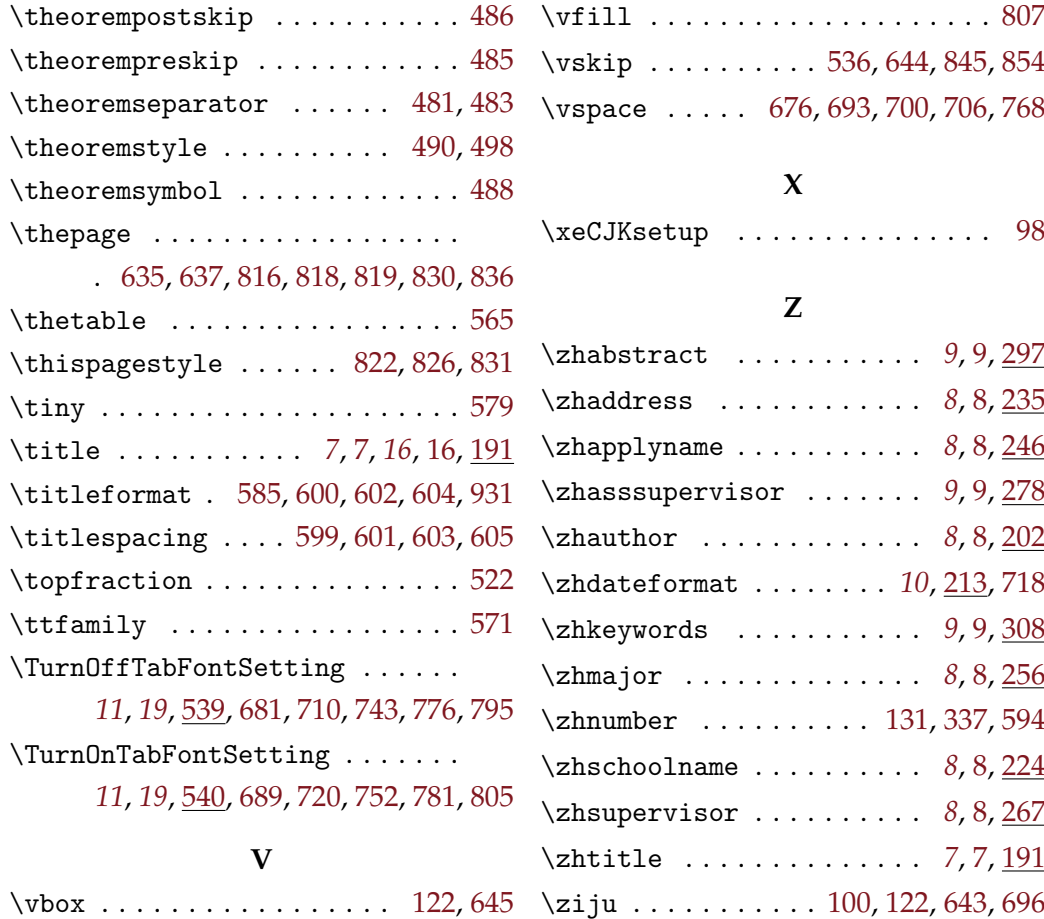

# **VI Change History**

<span id="page-60-0"></span>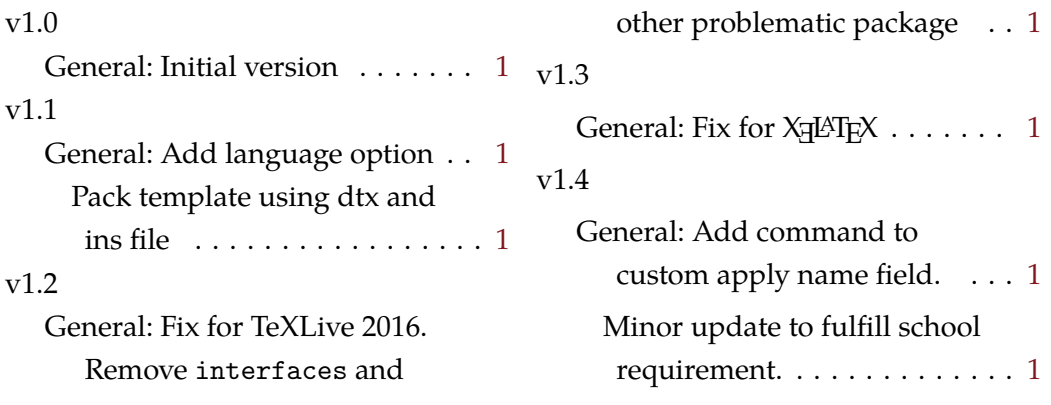